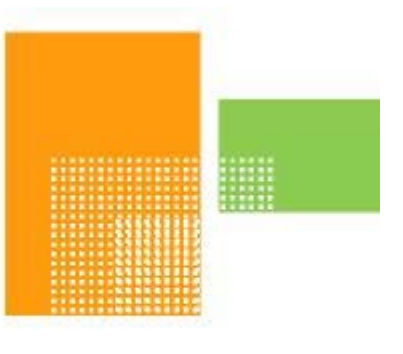

# papiNet

# **MeasuringTicket**

# **papiNet Standard - Version 2.31**

## **Documentation**

## **Global Standard for the Paper and Forest Products Supply Chain**

**Build V2R31\_20140408 Date 2014-04-15**

**Production Release**

### <span id="page-1-0"></span>**Copyright**

Copyright 2000 - 2014 papiNet G.I.E ("papiNet") and International Digital Enterprise Alliance, Inc. ("IDEAlliance") collectively "Copyright Owner". All rights reserved by the Copyright Owner under the laws of the United States, Belgium, the European Economic Community, and all states, domestic and foreign. This document may be downloaded and copied provided that all copies retain and display the copyright and any other proprietary notices contained in this document. This document may not be sold, modified, edited, or taken out of context such that it creates a false or misleading statement or impression as to the purpose or use of the papiNet specification, which is an open standard. Use of this Standard, in accord with the foregoing limited permission, shall not create for the user any rights in or to the copyright, which rights are exclusively reserved to the Copyright Owner.

papiNet, IDEAlliance, and the members of all papiNet Groups (collectively and individually, "Presenters") make no representations or warranties, express or implied, including, but not limited to, warranties of merchantability, fitness for a particular purpose, title, or noninfringement. The presenters do not make any representation or warranty that the contents of this document are free from error, suitable for any purpose of any user, or that implementation of such contents will not infringe any third party patents, copyrights, trademarks or other rights. By making use of this document, the user assumes all risks and waives all claims against Presenters.

In no event shall Presenters be liable to user (or other person) for direct, indirect, special or consequential damages arising from or related to any use of this document, including, without limitation, lost profits, business interruption, loss of programs, or other data on your information handling system even if Presenters are expressly advised of the possibility of such damages.

### <span id="page-1-1"></span>**Use of Documents in papiNet Implementations**

Documents may be used as templates for a papiNet implementation. The Presenters grant the right to modify and edit them to fit an actual implementation project provided all copies display the copyright and any other proprietary notices contained in this document. Such modified documents must not be distributed beyond the trading partners implementing or maintaining a papiNet connection.

### <span id="page-2-0"></span>**Table of Contents**

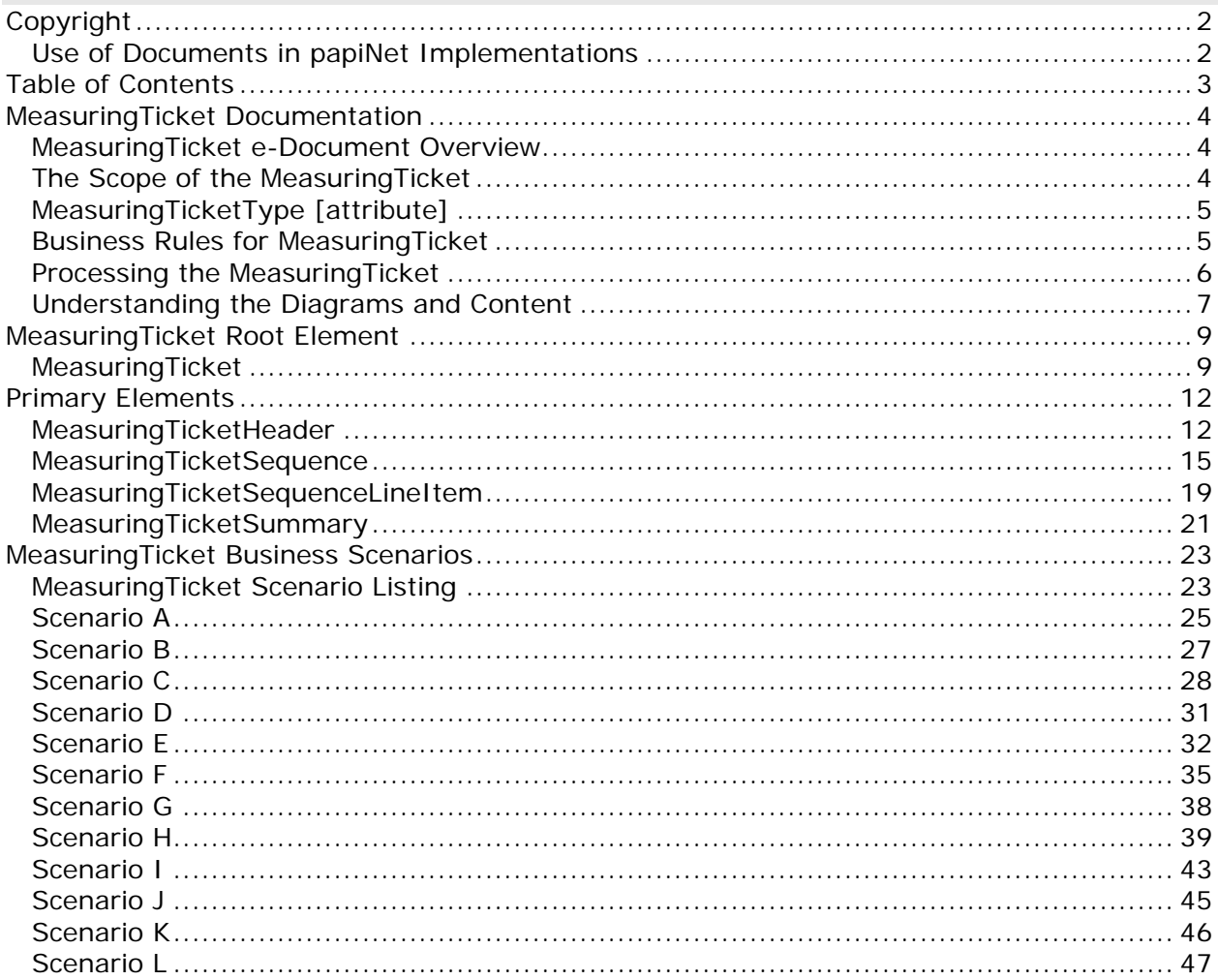

### <span id="page-3-1"></span><span id="page-3-0"></span>**MeasuringTicket Documentation**

#### **MeasuringTicket e-Document Overview**

The MeasuringTicket e-Document specifies the details from measuring of items. Packages and loads can be measured as well as individual items in packages and loads. Products, Quantities and various measured properties can be reported. These measurements can be used as a base for calculation of billable products.

The MeasuringTicketType controls the usage of the MeasuringTicket e-Document. It can be used as a measuring ticket, a production ticket or a specification of an invoice as well as a report for calibration of measuring equipment and analysis of product samples.

The MeasuringTicket e-Document is typically used by the Forest Wood Supply business but can also be used by other businesses.

#### <span id="page-3-2"></span>**The Scope of the MeasuringTicket**

The MeasuringTicket includes:

- Information about measuring location, measuring equipment and the party responsible for carrying out the measuring.
- The date when the measuring is done.
- Measuring Specification including measuring procedures that is a legal requirement in some countries.
- Packages and loads can be measured as well as individual items in packages and loads.
- Details about the measured items such as product, quantity, dimensions and measured properties.
- Details about produced items when used as a production ticket. The production machines often also make a lot of measuring of produced items that are included in the production ticket.
- Price and amounts for measured products when used as an invoice specification.
- Tracking details such as reference ID for the produced and delivered items as well as the products origin.

Using this information, the receiver can:

- Get information about actual quantities and products delivered or produced.
- Calculate quantity and price of billable products.
- Create detail specification of billable or invoiced products.
- Get information about measured product properties that are used for statistical purposes and planning.
- Compare incoming deliveries of raw material with sale orders of finished goods.
- Compare sample measuring with the original measuring and calculate correction factors

### <span id="page-4-0"></span>**MeasuringTicketType [attribute]**

MeasuringTicket Type defines the type of MeasuringTicket.

*This item is restricted to the following list.*

#### **ArrivalTicket**

A MeasuringTicketType that contains information about rough measurements done upon arrival of a transport vehicle to a measuring location. For example used for updating physical location of the load and calculating compensation to the carrier.

#### **CalibrationCheckLog**

A MeasuringTicketType that contains a check log with information about calibration of measuring equipment.

#### **InvoiceSpecification**

A MeasuringTicketType that contains information about measured products including prices and amounts. This MeasuringTicketType is normally used as a detailed specification of billable or invoiced products.

#### **MeasuringTicket**

A MeasuringTicketType that contains detailed information about measured products and items. This information can be used as a base for calculation of billable products.

#### **ProductionTicket**

A MeasuringTicketType that contains information about produced products and items. A ProductionTicket can also contain measuring information for produced items.

#### **SampleMeasuringTicket**

A MeasuringTicketType that contains detailed information about measured samples taken from e.g. a delivery.

#### <span id="page-4-1"></span>**Business Rules for MeasuringTicket**

#### **General Business Rules**

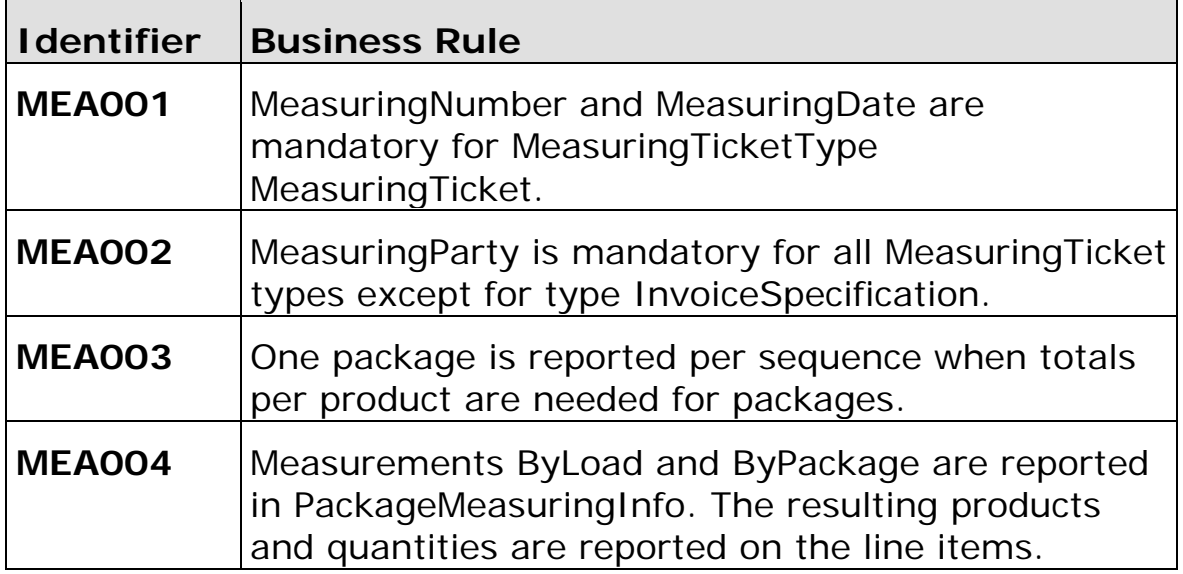

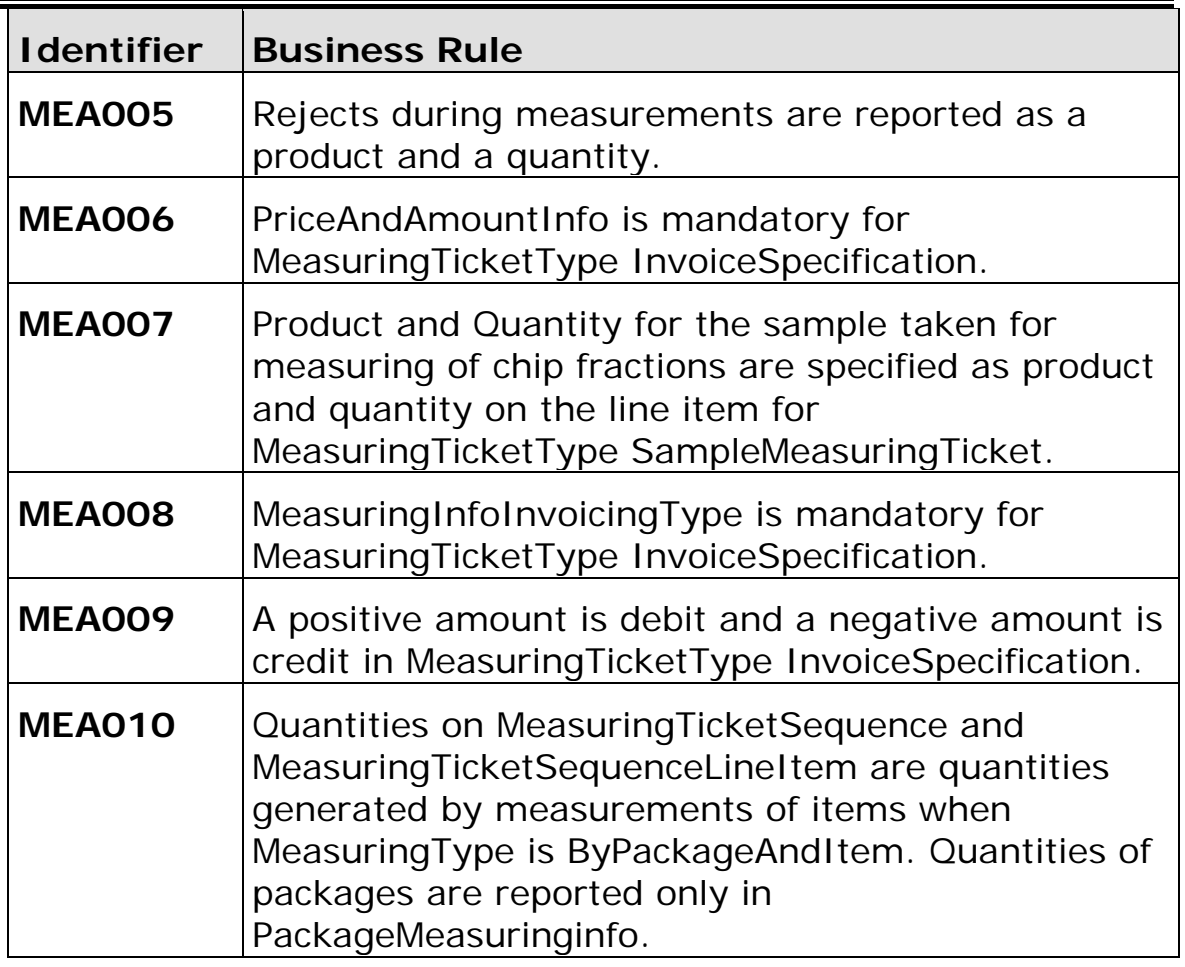

### <span id="page-5-0"></span>**Processing the MeasuringTicket**

MeasuringTicket processing depends on the value in the status field at the e-Document root level. There is only one status field MeasuringTicketStatusType at the root level.

#### **Status Values Used When Processing the MeasuringTicket**

The following status values of MeasuringTicketStatusType are used at the MeasuringTicket root level:

- Original The supplied information is the first version of that information.
- Cancelled The supplied information is cancelled. Items that have been cancelled are not included in Totals on the Summary levels of the e-Document.
- Replaced The supplied information is replacing earlier supplied information. The receiver should revalidate the information in their system based upon the entire information received.

MeasuringTicket e-Documents must be processed in ascending date time order using MeasuringTicketIssueDate to ensure the correct processing of replacements and/or cancellations.

When a replaced e-Document is received as the first version of the e-Document, then the receiving party must be able to accept this version without having the original e-Document.

E.g. the replaced e-Document might be the first one that arrives and it is updated in the system of the receiver. Then later the original e-Document arrives having an earlier issue date. In this case the second e-Document must be stopped.

#### <span id="page-6-0"></span>**Understanding the Diagrams and Content**

This section provides a graphical view of the schema structures, a discussion of the item's children. You can find additional information about papiNet and the standard at www.papiNet.org.

The graphics contain content model indicators, cardinality indicators, and data type information.

Associated with each graphic are the definitions for the parent item and any associated child items. All attributes are listed first, followed by the elements.

The following information should help you interpret and understand this standard. Please note the following:

- Content Model and Cardinality operate together to determine if the element or attribute are required in the instance document.
- The same attribute can never appear multiple times in the same element so, you will never see a multiple cardinality indicator.

#### **Content model indicators:**

There are three possible types of content: "sequence", "choice", and "all". The papiNet standard currently does not use the "all" construct.

• (sequence)

The sequence of the items to the right of the graphic (or below the text) is required.

• (choice)

A choice of the items to the right of the graphic (or below the text) is permitted.  $\bullet$  (all)

All the items to the right of the graphic are required.

#### **Cardinality indicators:**

• Dotted line around element or attribute.

A single instance of the item can optionally exist.

• Dotted line around item with range indicated below.

Multiple instances of the item can optionally exist.

• Solid line around item.

A single instance of the item must exist.

• Solid line around item with range indicated below

At least one instance must exist; multiple instances can optionally exist.

#### **Datatype indication:**

When a data type is assigned to an element (either a simple type or complex type the name of the data type is presented beneath the item name in the graphic.

• In some cases additional information about the data type is presented

(the default value).

Elements can either have content that is textual/numeric in nature or content that is made up of additional elements and/or attributes.

- When the content is textual/numeric in nature "three straight horizontal lines" will appear in the upper left-hand corner of the graphic. Pay attention to these elements because they are where you will be entering your information.
- When the content is made up of additional elements and/or attributes a "gray-box" will appear on the right-hand side of the graphic.
- If the graphic shows both the horizontal lines and the gray-box then, in the papiNet standard, the content below the element are attributes.

### <span id="page-8-1"></span><span id="page-8-0"></span>**MeasuringTicket Root Element**

#### **MeasuringTicket**

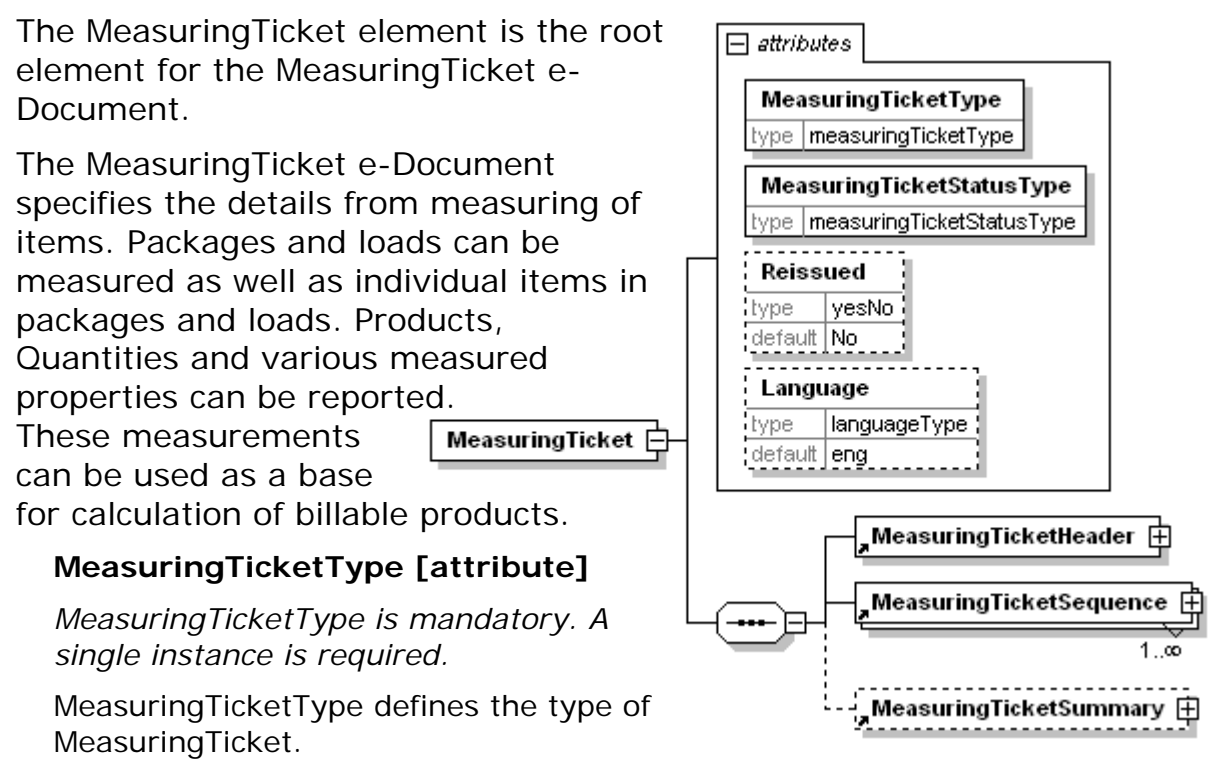

*This item is restricted to the following list.*

#### **ArrivalTicket**

A MeasuringTicketType that contains information about rough measurements done upon arrival of a transport vehicle to a measuring location. For example used for updating physical location of the load and calculating compensation to the carrier.

#### **CalibrationCheckLog**

A MeasuringTicketType that contains a check log with information about calibration of measuring equipment.

#### **InvoiceSpecification**

A MeasuringTicketType that contains information about measured products including prices and amounts. This MeasuringTicketType is normally used as a detailed specification of billable or invoiced products.

#### **MeasuringTicket**

A MeasuringTicketType that contains detailed information about measured products and items. This information can be used as a base for calculation of billable products.

#### **ProductionTicket**

A MeasuringTicketType that contains information about produced products and items. A ProductionTicket can also contain measuring information for produced items.

#### **SampleMeasuringTicket**

A MeasuringTicketType that contains detailed information about measured samples taken from e.g. a delivery.

#### **MeasuringTicketStatusType [attribute]**

*MeasuringTicketStatusType is mandatory. A single instance is required.*

Identifies the status of the entire MeasuringTicket e-Document.

*This item is restricted to the following list.*

#### **Cancelled**

The supplied information has been cancelled. Items that have been cancelled are not included in totals on the summary levels of the e-Document.

#### **Original**

The supplied information is the first version of that information.

#### **Replaced**

The supplied information is replacing earlier supplied information. The receiver should revalidate the information in their system based upon the entire information received.

#### **Reissued [attribute]**

*Reissued is optional. A single instance might exist.*

Either "Yes" or "No".

*This item is restricted to the following list.*

**Yes**

**No**

#### **Language [attribute]**

*Language is optional. A single instance might exist.*

XML has embraced 2 and 3 digit language codes through the application of an addendum to the standard.

Information on the content of this attribute is available at

http://www.loc.gov/standards/iso639-2/ this is the official site of the ISO 639- 2 Registration Authority.

• http://www.w3.org/International/O-HTML-tags.html provides an explanation of the errata updating XML.

http://www.ietf.org/rfc/rfc3066.txt is the key document that is referenced in the above errata.

#### **(sequence)**

*The sequence of items below is mandatory. A single instance is required.*

#### **MeasuringTicketHeader**

*MeasuringTicketHeader is mandatory. A single instance is required.*

The MeasuringTicketHeader contains information common to the entire MeasuringTicket e-Document.

#### **MeasuringTicketSequence**

*MeasuringTicketSequence is mandatory. Multiple instances might exist.*

A grouping element that contains information for a measuring event, e.g. a truck load.

#### **MeasuringTicketSummary**

*MeasuringTicketSummary is optional. A single instance might exist.*

A grouping element that contains summary information that applies to the entire MeasuringTicket e-Document.

### <span id="page-11-1"></span><span id="page-11-0"></span>**Primary Elements**

#### **MeasuringTicketHeader**

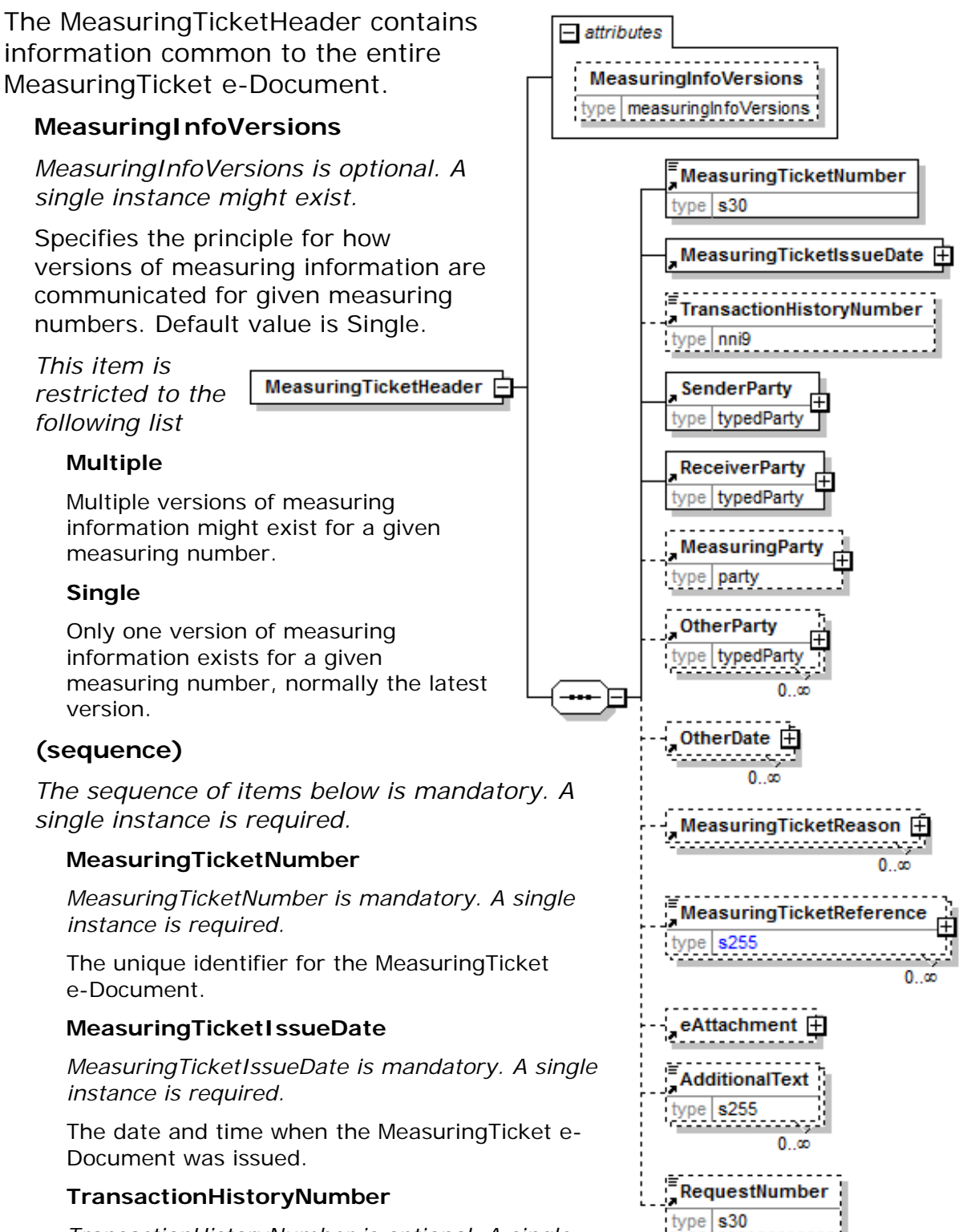

*TransactionHistoryNumber is optional. A single instance might exist.*

A sequential number that keeps track of the version of a document being sent by the document originator except in the case where TransactionHistoryConfirmation is used, in which case the TransactionHistoryNumber refers to the trigger transaction for which the confirmation is being sent.

#### **SenderParty**

*SenderParty is mandatory. A single instance is required.*

The business entity issuing the e-Document, the source of the document.

• The entity responsible for the content. If the sender party has out sourced the message service to a third party the SenderParty is the issuer of the e-Document and not the party performing the transmission service of the electronic message.

#### **ReceiverParty**

*ReceiverParty is mandatory. One instance is required, multiple instances might exist.*

The business entity for whom the e-Document is intended, the destination of the document.

• The entity interested in the content. If the receiver party has outsourced the message service to a third party the ReceiverParty is the intended party for the e-Document and not the party performing the receiving service of the electronic message.

#### **MeasuringParty**

*MeasuringParty is optional. A single instance might exist.*

The party that is responsible for the measurements at the measuring location.

#### **OtherParty**

*OtherParty is optional. Multiple instances might exist.*

An organisation or business entity other than those specifically detailed within a e-Document.

#### **OtherDate**

*OtherDate is optional. Multiple instances might exist.*

A date that may not be specifically detailed within a document (example: print date at the PurchaseOrderLineItem).

#### **MeasuringTicketReason**

*MeasuringTicketReason is optional. Multiple instances might exist.*

A group item containing the reason for issuing the MeasuringTicket e-Document, e.g. why it is replaced.

#### **MeasuringTicketReference**

*MeasuringTicketReference is optional. Multiple instances might exist.*

An element detailing relevant references pertaining to the MeasuringTicket as indicated by MeasuringTicketReferenceType and AssignedBy.

#### **eAttachment**

*eAttachment is optional. A single instance might exist.*

eAttachment enables the sender to provide information about attachments to the document.

• Note: An element "e-Attachment" also exists. papiNet will no longer use hyphens in our element and attribute names as this casues issues with BizTalk.

#### **AdditionalText**

*AdditionalText is optional. Multiple instances might exist.*

A text field that is used to communicate information not previously defined or for

special instructions. To be used only for circumstances not covered by specific elements.

#### **RequestNumber**

*RequestNumber is optional. A single instance might exist.*

A unique tracking number specifically identifying the InfoRequest e-Document to the originator. The tracking number is returned with the "information", the answer, to help match the answer to the request.

#### <span id="page-14-0"></span>**MeasuringTicketSequence**

A grouping element that contains information for a measuring event, e.g. a truck load.

#### **MeasuringInfoInvoicingType**

previous invoiced version of

*MeasuringInfoInvoicingType is optional. A single instance might exist.*

Specifies the type of measuring information that is supplied for invoicing. Depending on the invoicing process can the entire measuring information or just the difference to a previous invoiced versions of measuring information be invoiced. A

MeasuringTicketSequence

measuring information has to be credited when the entire measuring information is invoiced for a new version. A positive amount is debit and a negative amount is credit.

*This item is restricted to the following list.*

#### **Difference**

Measuring information is specified as the difference to the previous invoiced versions.

#### **Entire**

Measuring information is specified as the entire measured information.

#### **(sequence)**

*The sequence of items below is mandatory. A single instance is required.*

#### **MeasuringTicketSequenceNumber**

*MeasuringTicketSequenceNumber is mandatory. A single instance is required.*

A sequential number that uniquely identifies the Sequence of a MeasuringTicket.

#### **MeasuringNumber**

*MeasuringNumber is optional. A single instance might exist.*

A unique identifier for the measuring event.

#### **MeasuringDate**

*MeasuringDate is optional. A single instance might exist.*

The date when the measuring was done.

#### **MeasuringInfoVersion**

*MeasuringInfoVersion is optional. A single instance might* 

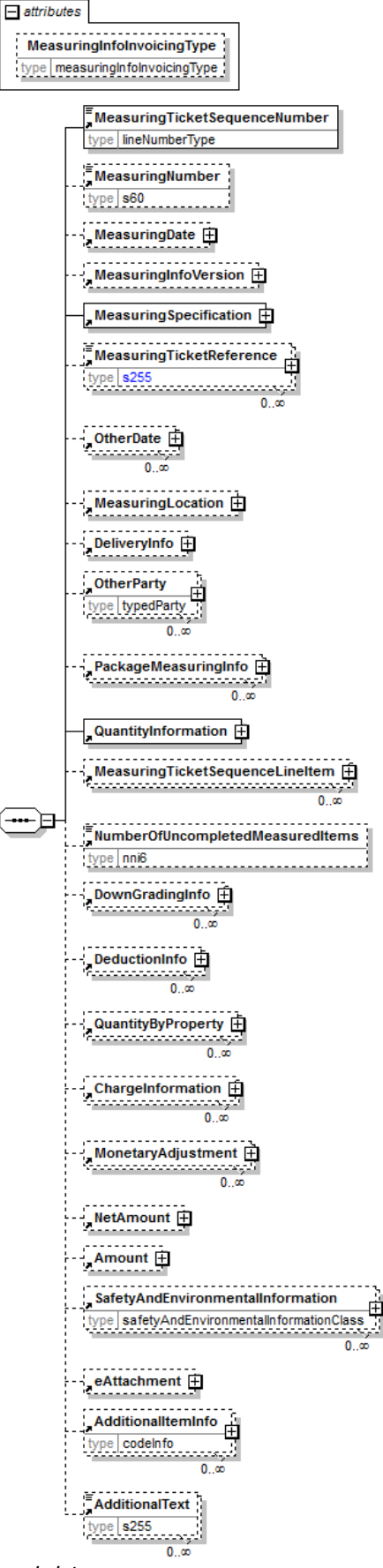

Page: 15 of 49 Build V2R31\_20140408 Date 2014-04-15

#### *exist.*

A grouping element that contains a specification of the version for the measuring information associated with a measurement.

#### **MeasuringSpecification**

*MeasuringSpecification is mandatory. A single instance is required.*

A grouping element that contains a specification for measurement procedures.

#### **MeasuringTicketReference**

*MeasuringTicketReference is optional. Multiple instances might exist.*

An element detailing relevant references pertaining to the MeasuringTicket as indicated by MeasuringTicketReferenceType and AssignedBy.

#### **OtherDate**

*OtherDate is optional. Multiple instances might exist.*

A date that may not be specifically detailed within a document (example: print date at the PurchaseOrderLineItem).

#### **MeasuringLocation**

*MeasuringLocation is optional. A single instance might exist.*

A grouping element that contains information about where the measuring is taken place.

#### **DeliveryInfo**

*DeliveryInfo is optional. A single instance might exist.*

Information about the delivery.

#### **OtherParty**

*OtherParty is optional. Multiple instances might exist.*

An organisation or business entity other than those specifically detailed within a e-Document.

#### **PackageMeasuringInfo**

*PackageMeasuringInfo is optional. Multiple instances might exist.*

A grouping element that contains information about a measured package or a measured load when the load is treated as one package.

#### **QuantityInformation**

*QuantityInformation is mandatory. A single instance is required.*

A group item containing information about quantity and informational quantity of similar items.

#### **MeasuringTicketSequenceLineItem**

*MeasuringTicketSequenceLineItem is optional. Multiple instances might exist.*

A grouping element identifying a line item included within the MeasuringTicket Sequence.

#### **NumberOfUnCompletedMeasuredItems**

*NumberOfUnCompletedMeasuredItems is optional. A single instance might exist.*

Specifies the number of items that are uncompleted measured, i.e. some measurement values are missing for these items.

#### **DownGradingInfo**

*DownGradingInfo is optional. Multiple instances might exist.*

A grouping element that contains information about downgrading of products.

#### **DeductionInfo**

*DeductionInfo is optional. Multiple instances might exist.*

A grouping element that contains information about deductions of quantities.

#### **QuantityByProperty**

*QuantityByProperty is optional. Multiple instances might exist.*

A grouping element that contains specification of quantities per property value.

#### **ChargeInformation**

*ChargeInformation is optional. Multiple instances might exist.*

A group element that contains elements that describe a charge. ChargeInformation is used when charge details need to be specified by using a code assigned by an agency. It is typically used for freight costs and other costs related to the supply chain.

#### **MonetaryAdjustment**

*MonetaryAdjustment is optional. Multiple instances might exist.*

The element containing the information necessary for the understanding, calculation, and treatment of an adjustment to a currency amount. MonetaryAdjustment contains an attribute that indicates they type of adjustment being communicated.

#### **NetAmount**

*NetAmount is optional. A single instance might exist.*

An element that contains the net amount excluding tax. NetAmount encapsulates CurrencyValue.

#### **Amount**

*Amount is optional. A single instance might exist.*

An element that contains the amount including tax. The Amount encapsulates CurrencyValue.

#### **SafetyAndEnvironmentalInformation**

*SafetyAndEnvironmentalInformation is optional. Multiple instances might exist.*

Name of certification type, if any, on the goods (For example, FSC, PEFC). SafetyAndEnvironmental needs a value or measurement to communicate the percentage of the product is certified (for example, 75% is certified by the indicated agency).

#### **eAttachment**

*eAttachment is optional. A single instance might exist.*

eAttachment enables the sender to provide information about attachments to the document.

• Note: An element "e-Attachment" also exists. papiNet will no longer use hyphens in our element and attribute names as this causes issues with BizTalk.

#### **AdditionalItemInfo**

*AdditionalItemInfo is optional. Multiple instances might exist.*

A grouping element that contains information about additional items specified by an

agency. Restricted use of this element is recommended.

#### **AdditionalText**

*AdditionalText is optional. Multiple instances might exist.*

A text field that is used to communicate information not previously defined or for special instructions. To be used only for circumstances not covered by specific elements.

### <span id="page-18-0"></span>**MeasuringTicketSequenceLineItem**

A grouping element identifying a line item included within the MeasuringTicket Sequence.

#### **MeasuringComplete [attribute]**

*MeasuringComplete is optional. A single instance might exist.*

Indicates that measuring is completed for a particular item.

*This item is restricted to the* 

MeasuringTicketSequenceLineItem |

#### *following list.*

#### **ByOrderLineItemNumber**

Specifies that measuring is completed for an order line item of an order number.

#### **ByOrderNumber**

Specifies that measuring is completed for all order line items of an order number.

#### **NotComplete**

Specifies that measuring is not completed.

#### **(sequence)**

*The sequence of items below is mandatory. A single instance is required.*

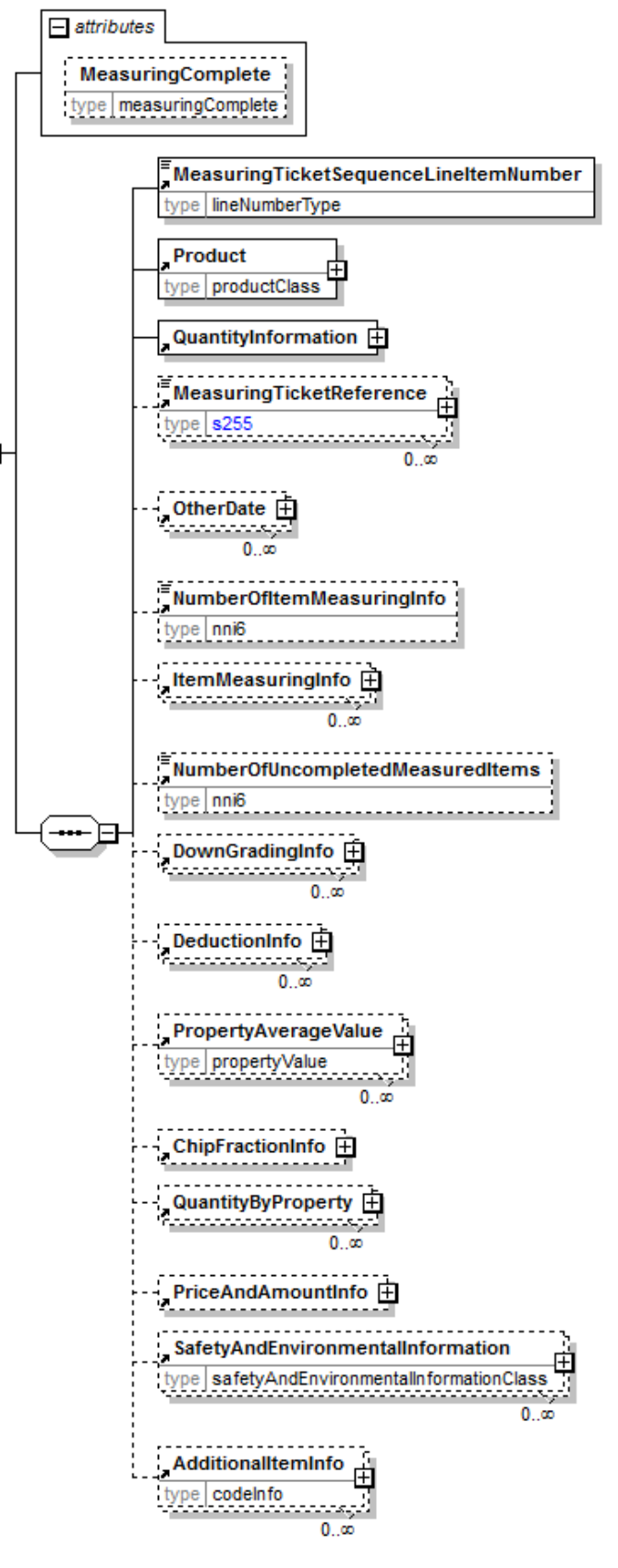

#### **MeasuringTicketSequenceLineItemNumber**

*MeasuringTicketSequenceLineItemNumber is mandatory. A single instance is required.*

A sequential number that uniquely identifies the line item of the MeasuringTicket Sequence.

#### **Product**

*Product is optional. A single instance might exist.*

Product is a group item defining the article and its characteristics. Product is used to specify product characteristics organized by ProductIdentifier,

ProductDescription, and Classification. Book Manufacturing, Label Stock, Paper, Pulp, Recovered Paper, Wood Products, and Virgin Fibre market segments have defined their product characteristics and conversion features for implementation in papiNet.

#### **QuantityInformation**

*QuantityInformation is mandatory. A single instance is required.*

A group item containing information about quantity and informational quantity of similar items.

#### **MeasuringTicketReference**

*MeasuringTicketReference is optional. Multiple instances might exist.*

An element detailing relevant references pertaining to the MeasuringTicket as indicated by MeasuringTicketReferenceType and AssignedBy.

#### **OtherDate**

*OtherDate is optional. Multiple instances might exist.*

A date that may not be specifically detailed within a document (example: print date at the PurchaseOrderLineItem).

#### **NumberOfItemMeasuringInfo**

*NumberOfItemMeasuringInfo is optional. A single instance might exist.*

Number of reported items by ItemMeasuringInfo.

#### **ItemMeasuringInfo**

*ItemMeasuringInfo is optional. Multiple instances might exist.*

A grouping element that contains information about measured items.

#### **NumberOfUnCompletedMeasuredItems**

*NumberOfUnCompletedMeasuredItems is optional. A single instance might exist.*

Specifies the number of items that are uncompleted measured, i.e. some measurement values are missing for these items.

#### **DownGradingInfo**

*DownGradingInfo is optional. Multiple instances might exist.*

A grouping element that contains information about downgrading of products.

#### **DeductionInfo**

*DeductionInfo is optional. Multiple instances might exist.*

A grouping element that contains information about deductions of quantities.

#### **PropertyAverageValue**

*PropertyAverageValue is optional. Multiple instances might exist.*

Specifies an average value for a property for a number of items. The property is defined by the attribute PropertyType. The attribute MeasuringMethod and

MeasuringAgency can be used to clarify details for a how a property is measured or calculated, e.g. Diameter for a saw log can be measured "Under Bark" or "Over Bark". The attribute MeasuringMethodType defines how the value is created, e.g. measured automatically, calculated etc.

#### **ChipFractionInfo**

*ChipFractionInfo is optional. A single instance might exist.*

Grouping element that contains information about analysis of chip fractions.

#### **QuantityByProperty**

*QuantityByProperty is optional. Multiple instances might exist.*

A grouping element that contains specification of quantities per property value.

#### **PriceAndAmountInfo**

*PriceAndAmountInfo is optional. A single instance might exist.*

A grouping element that contains information about price and amounts.

#### **SafetyAndEnvironmentalInformation**

*SafetyAndEnvironmentalInformation is optional. Multiple instances might exist.*

Name of certification type, if any, on the goods (For example, FSC, PEFC). SafetyAndEnvironmental needs a value or measurement to communicate the percentage of the product is certified (for example, 75% is certified by the indicated agency).

#### **AdditionalItemInfo**

*AdditionalItemInfo is optional. Multiple instances might exist.*

A grouping element that contains information about additional items specified by an agency. Restricted use of this element is recommended.

#### <span id="page-20-0"></span>**MeasuringTicketSummary**

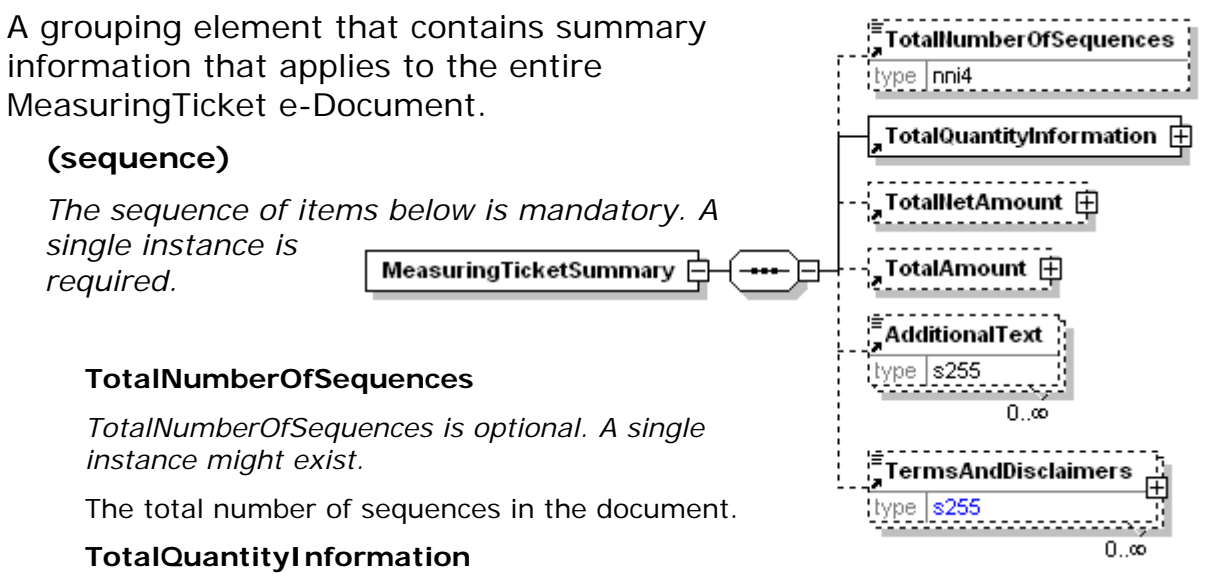

*TotalQuantityInformation is mandatory. A single instance is required.*

A group item containing information about the total quantity and total informational quantity of similar items in the document.

#### **TotalNetAmount**

*TotalNetAmount is optional. A single instance might exist.*

A field containing total amount excluding tax. For example, in the Invoice TotalNetAmount is equal to the sum of LineItemSubTotal plus TotalAdjustments. TotalNetAmount encapsulates CurrencyValue.

#### **TotalAmount**

*TotalAmount is optional . A single instance might exist.*

The total amount including tax (when tax is specified in the e-Document).

In e-Documents claiming payment this is the amount due for payment based on the terms of payment. Decimal rounding might be applied to this amount.

#### **AdditionalText**

*AdditionalTexts is optional. Multiple instances might exist.*

A text field that is used to communicate information not previously defined or for special instructions. To be used only for circumstances not covered by specific elements.

#### **TermsAndDisclaimers**

*TermsAndDisclaimers is optional. Multiple instances might exist.*

An element that contains legal information with an indication of what the Language is.

### <span id="page-22-0"></span>**MeasuringTicket Business Scenarios**

### <span id="page-22-1"></span>**MeasuringTicket Scenario Listing**

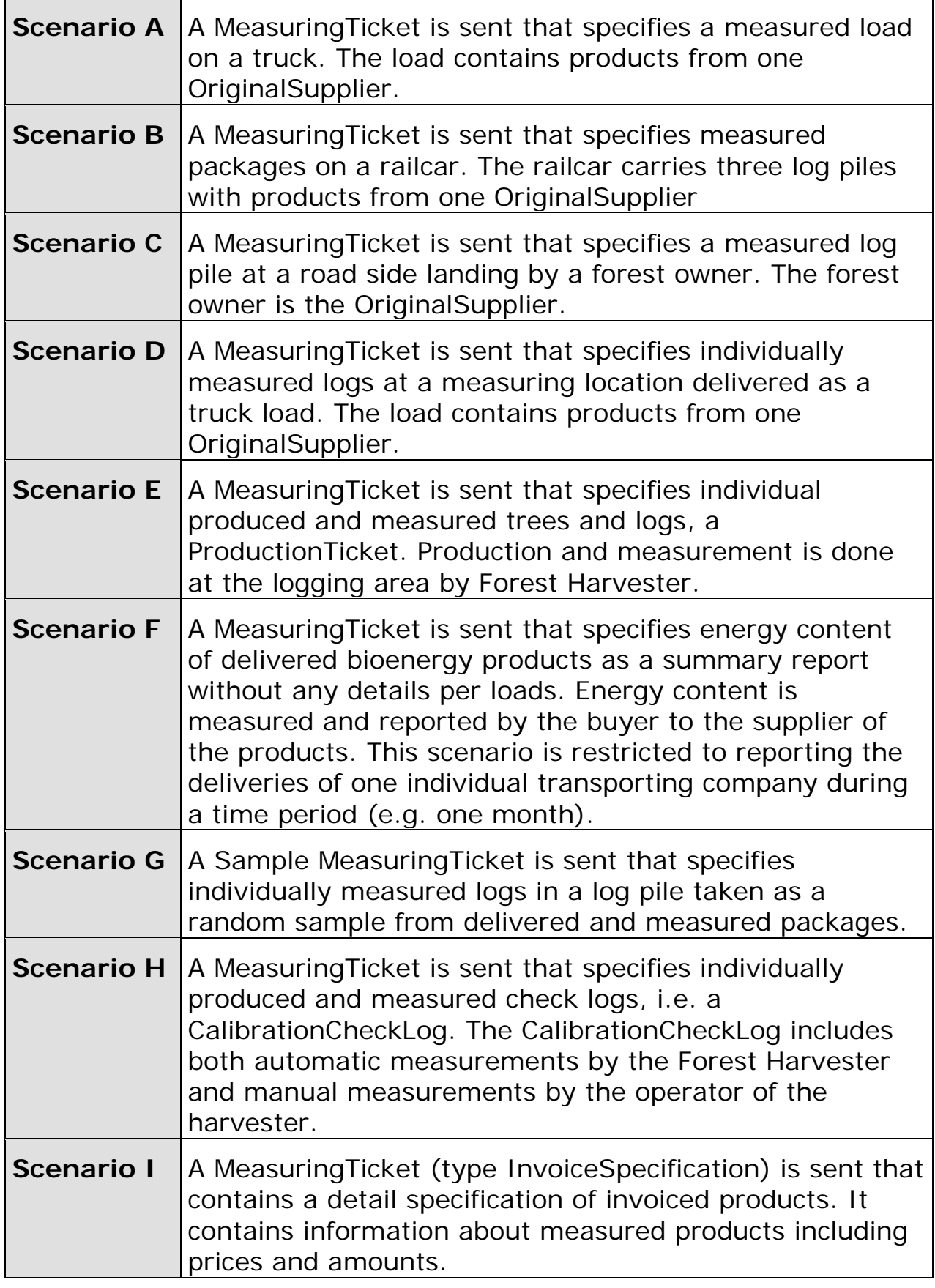

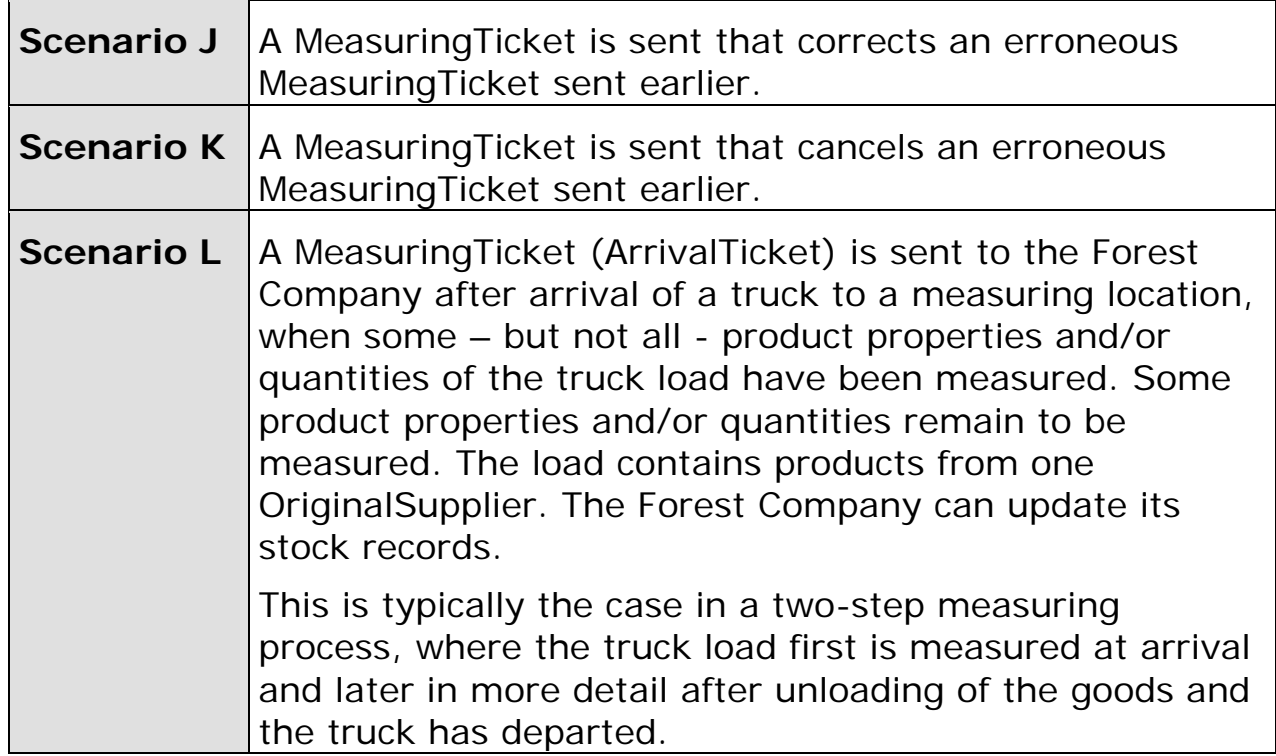

<span id="page-24-0"></span>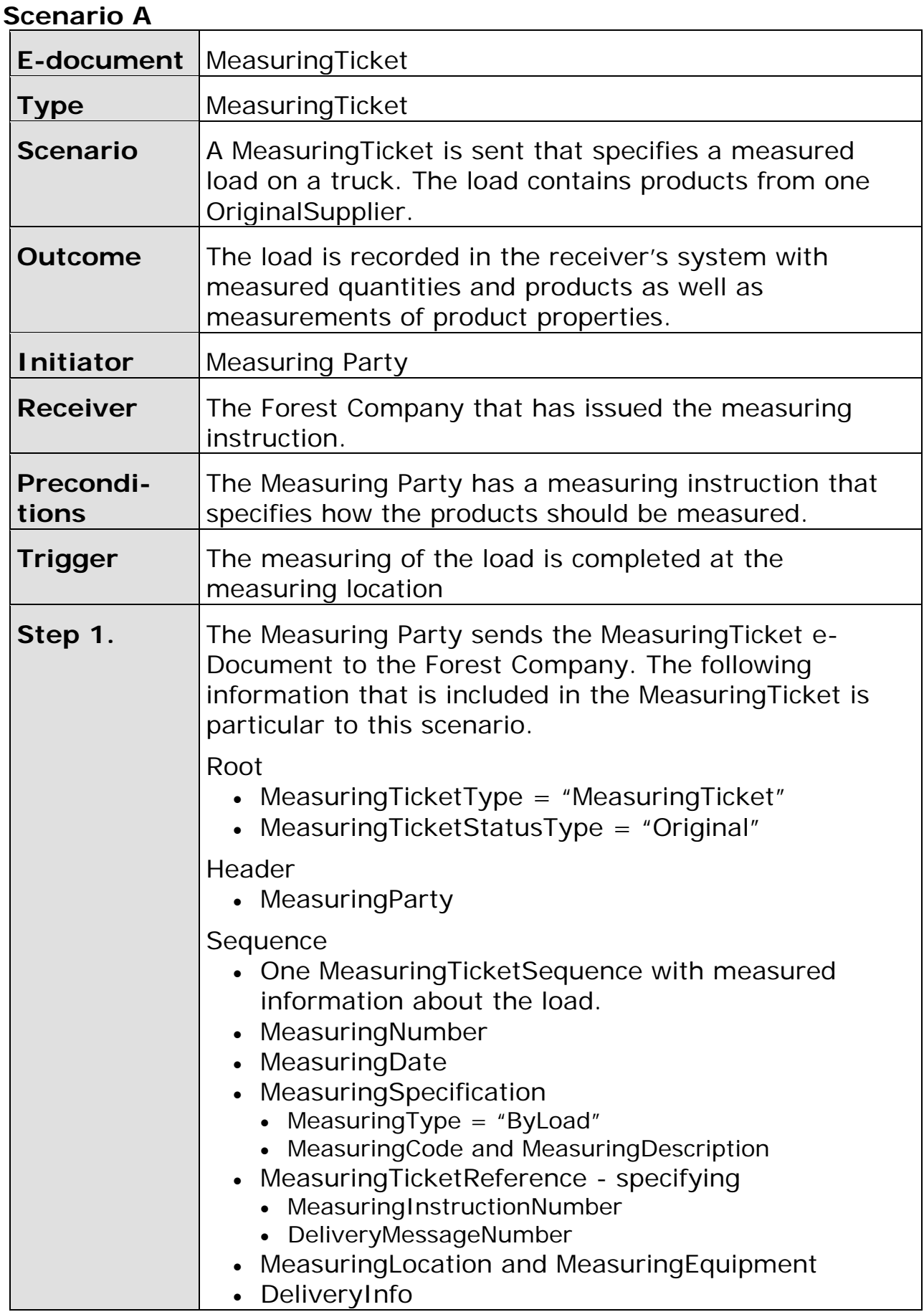

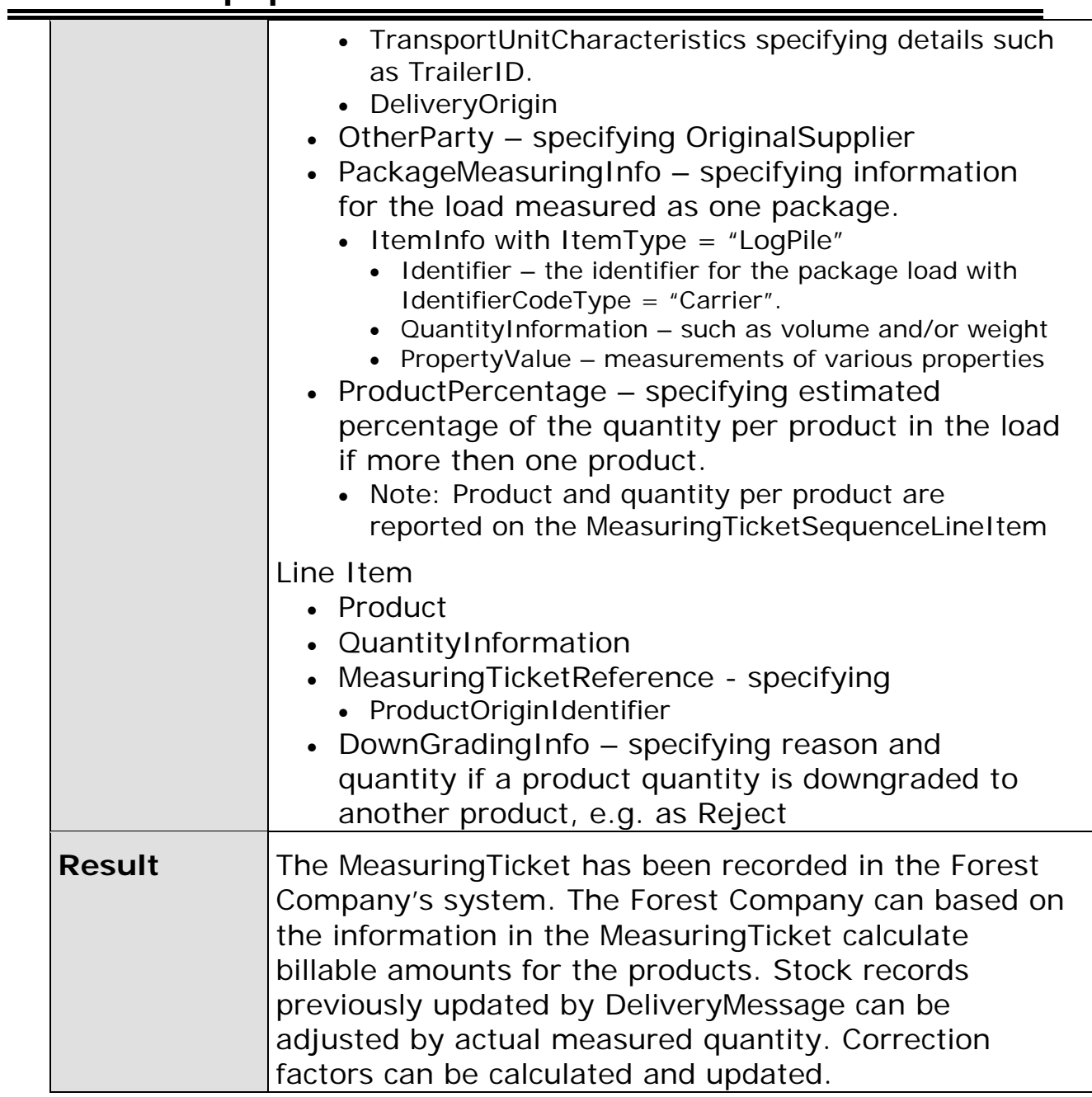

<span id="page-26-0"></span>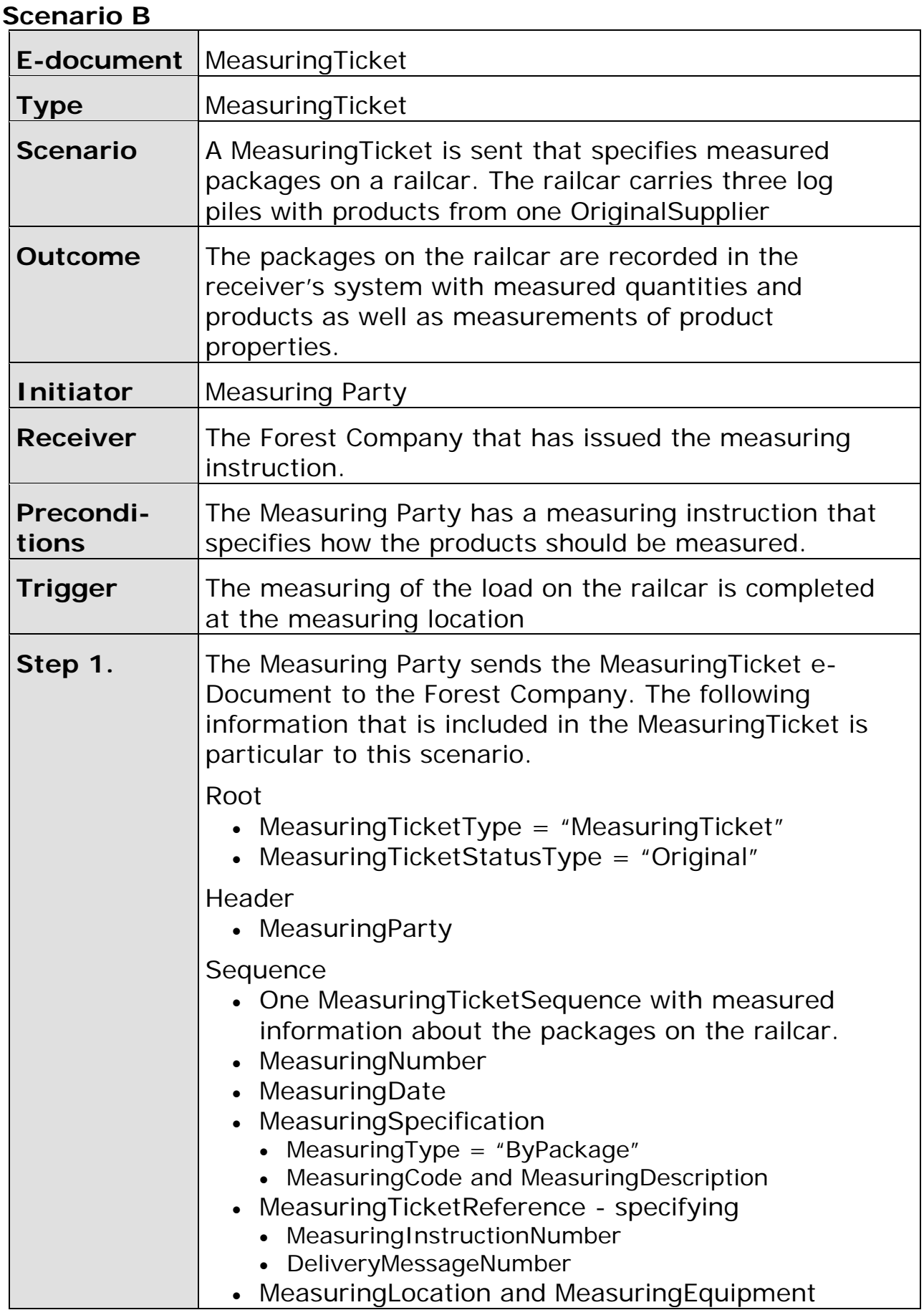

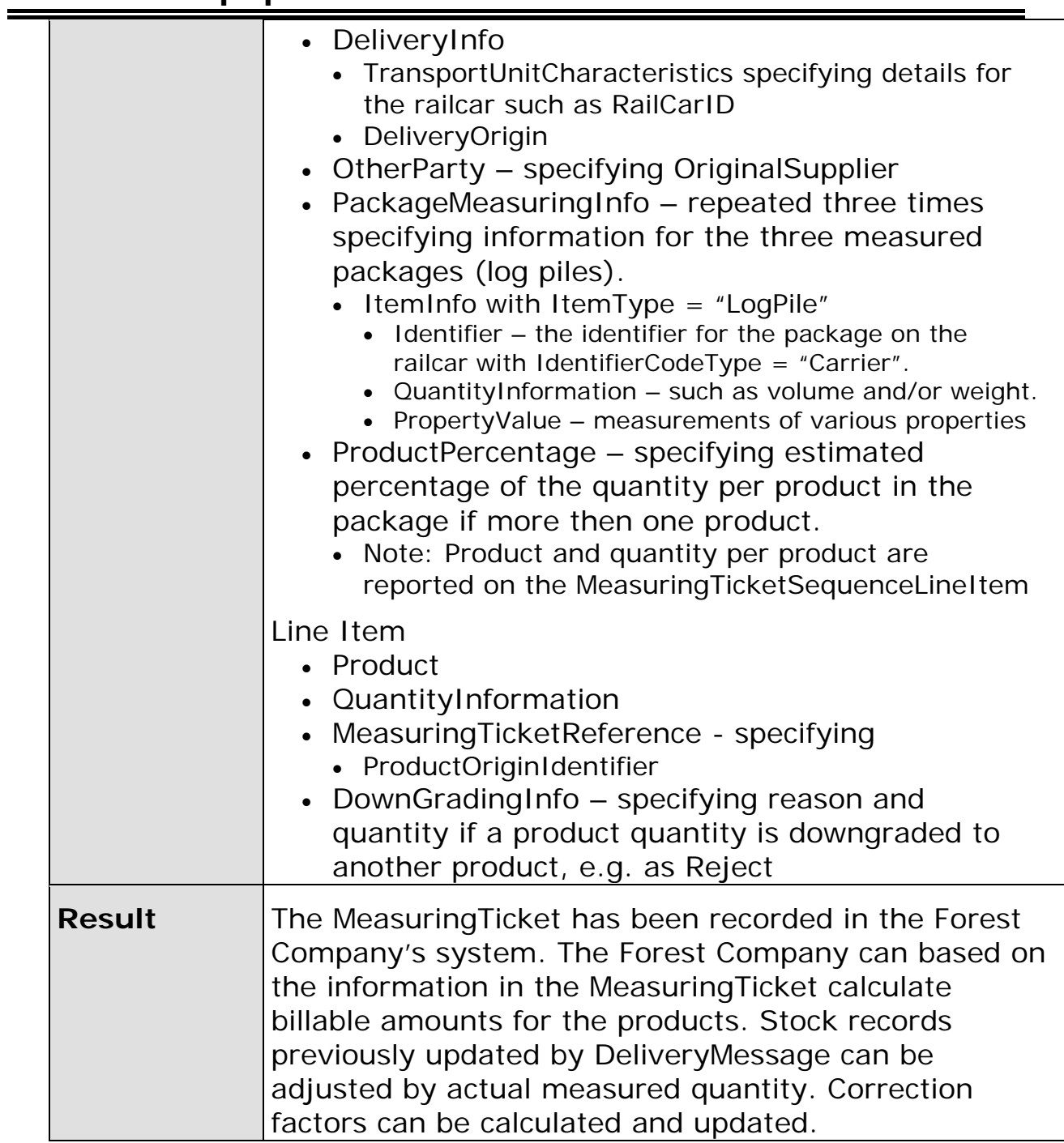

<span id="page-27-0"></span>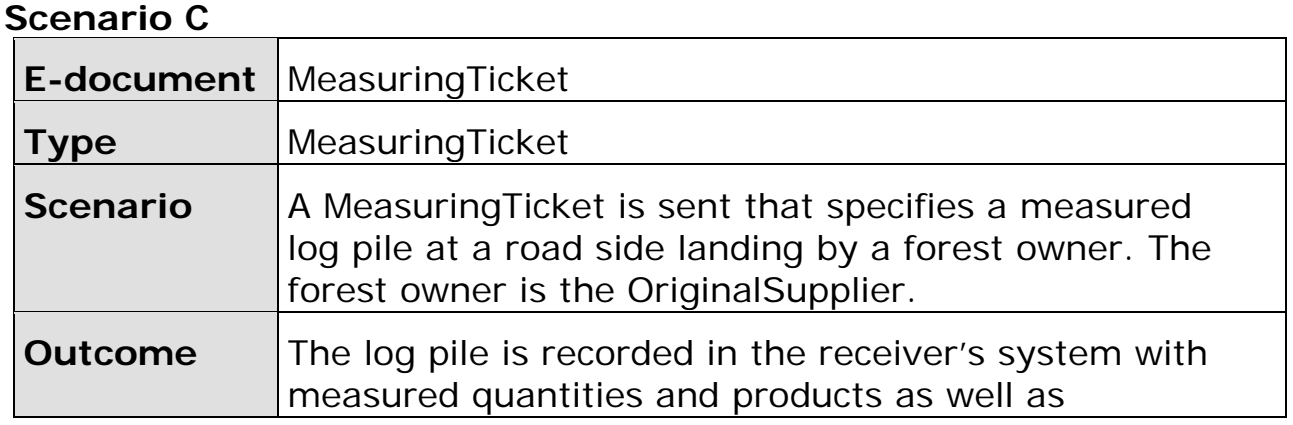

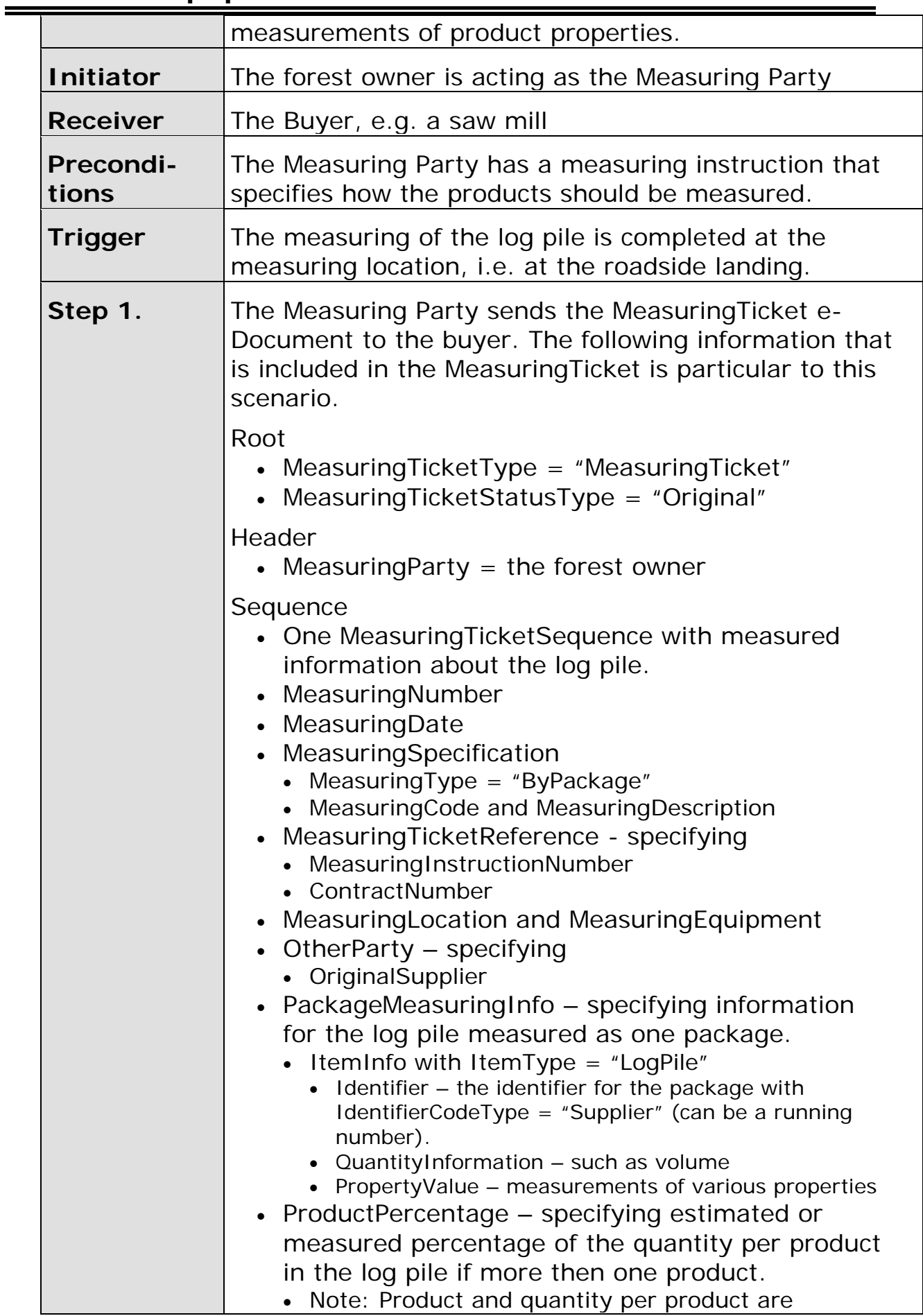

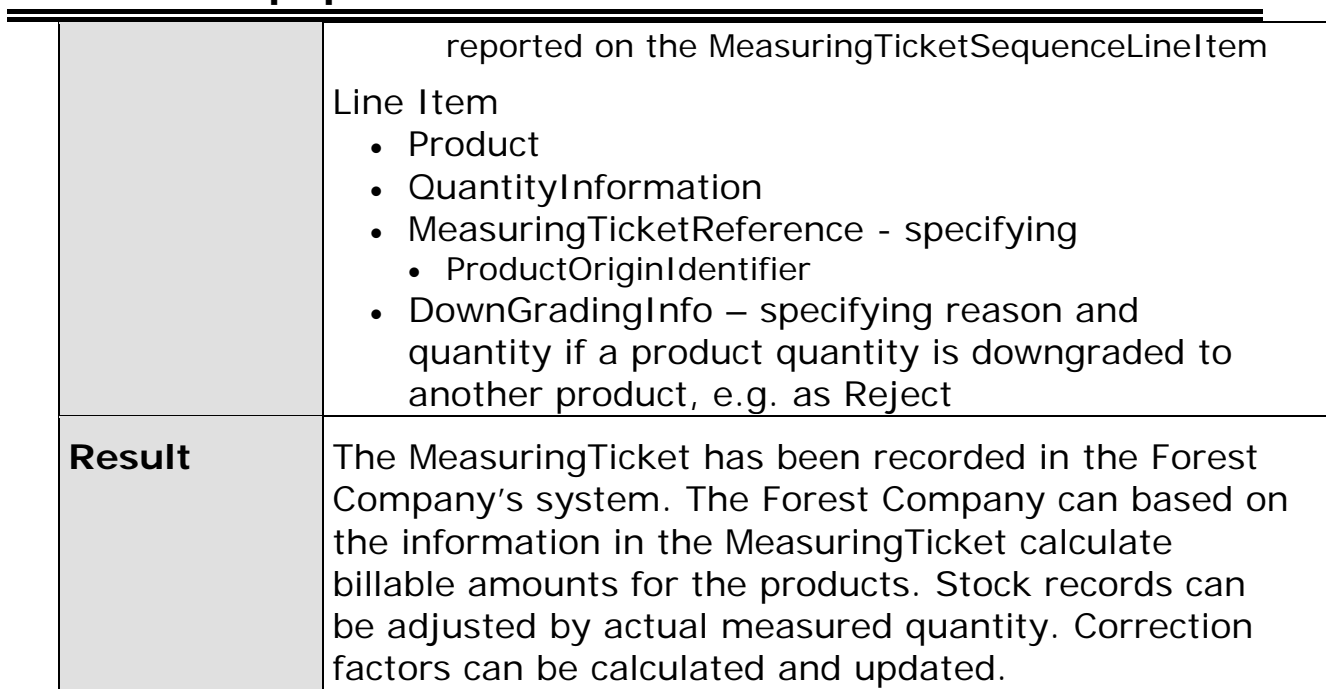

<span id="page-30-0"></span>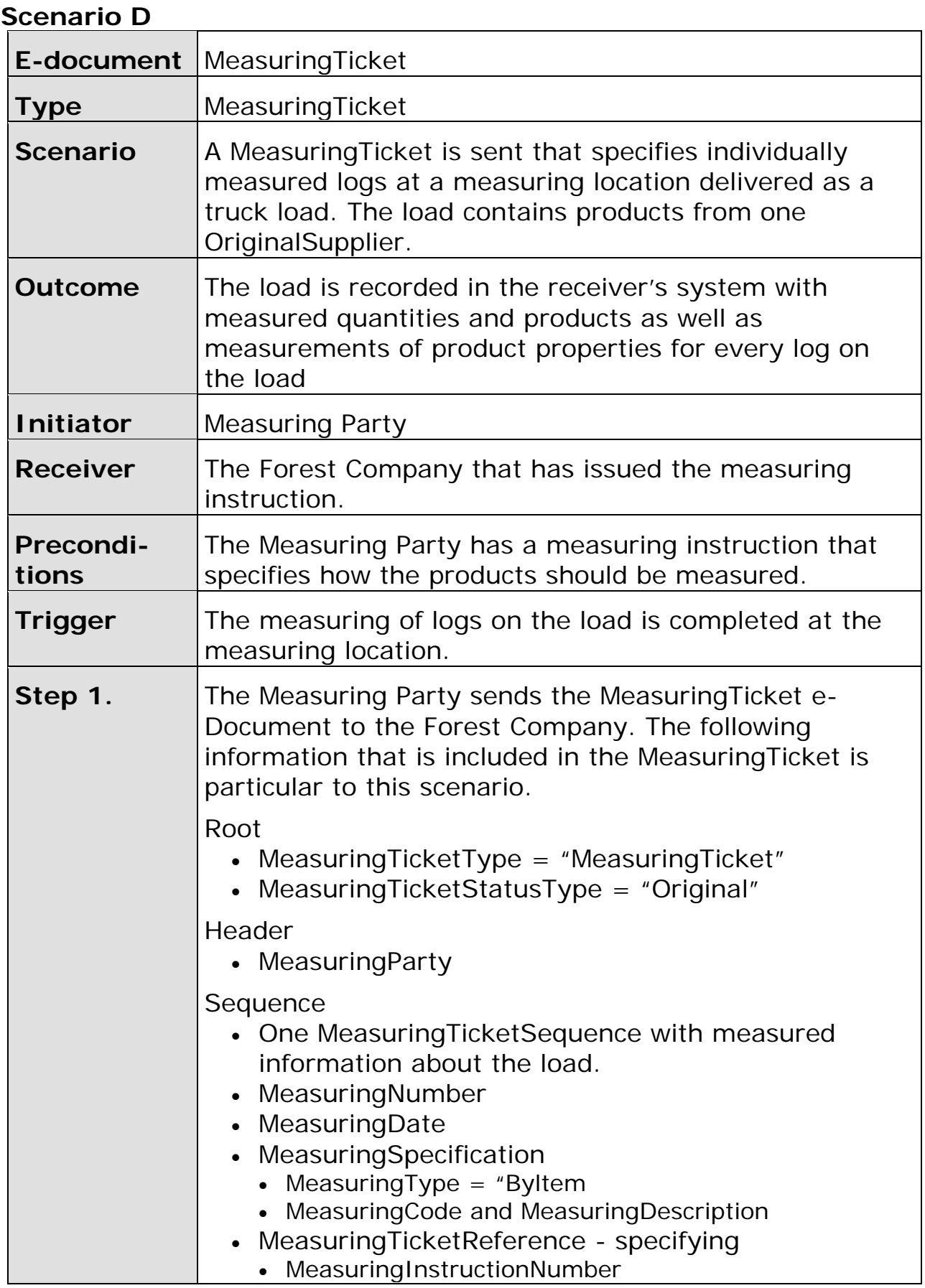

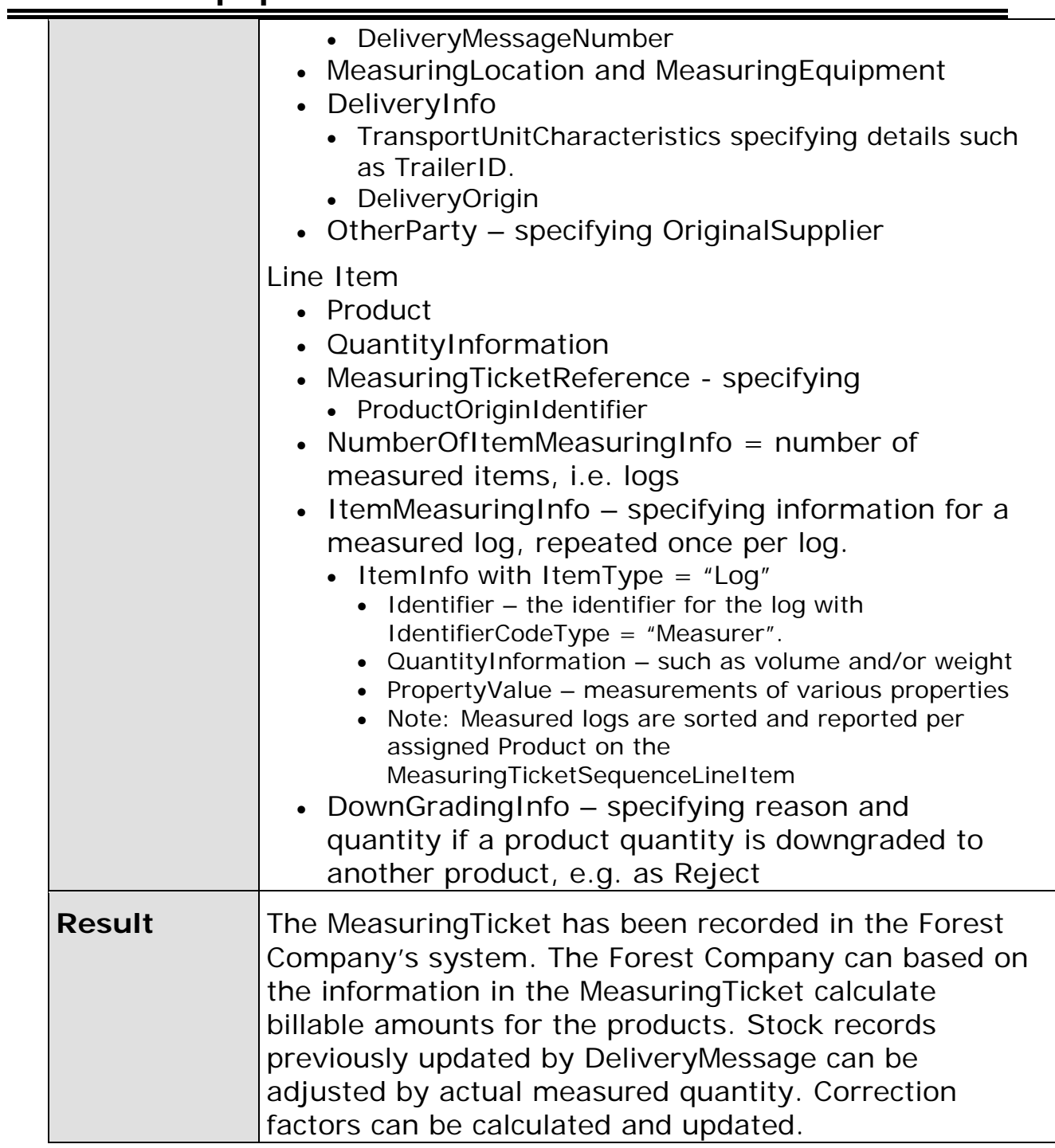

<span id="page-31-0"></span>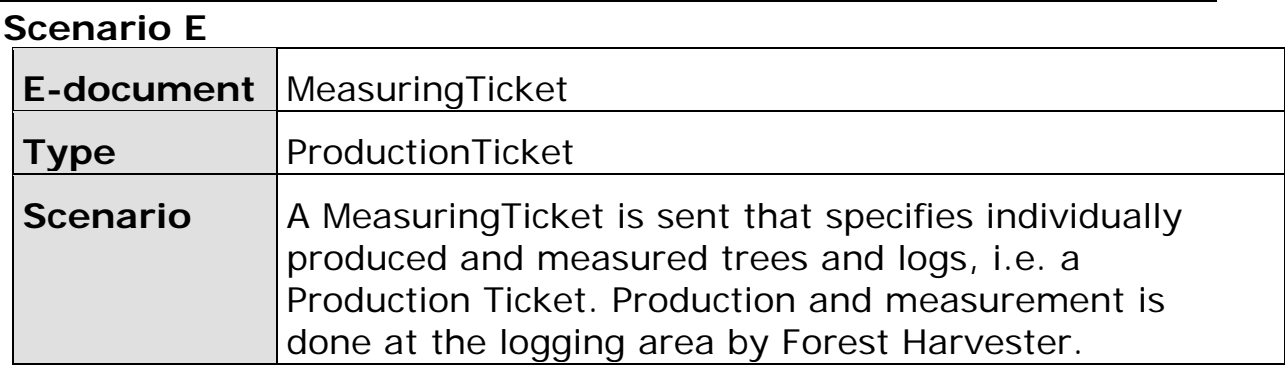

The original raw data is sent from Forest Harvester to Forest company using StanForD standard message (type pri or hpr). The StanForD message is converted by the Forest Company or their representative (in Sweden often SDC) into a MeasuringTicket e-Document that is sent to a Forest Industry Company, e.g. a sawmill. The MeasuringTicket contains only the products that will be delivered to the sawmill. The StanForD message is not suitable for this purpose since it always includes all products harvested at a certain logging area. Normally, when sending information to a certain industry, you do not want to include information concerning products manufactured for other industries. **Enrest comp** (represented by SDC) Pine sawmil Pri/hp -file Data Spruce sawmill base Measuring Ticket Pulpmill **Outcome** The logs are recorded in the receiver's system with measured diameters, lengths, quantities, products and production date. **Initiator** Forest Company **Receiver** Forest Industry Company, e.g. a Sawmill **Precondi-**The Forest Harvester has an instruction that specifies **tions** how the logs should be produced and measured. The raw data is sent from ForestHarvester to Forest company using StanForD standard message (type pri or hpr). **Trigger** The production and measuring is sent daily before machine shut down. The MeasuringTicket is generated and sent when the Forest company receives data from the Forest Harvester. **Step 1.** The Forest Company sends the Measuring Ticket e-

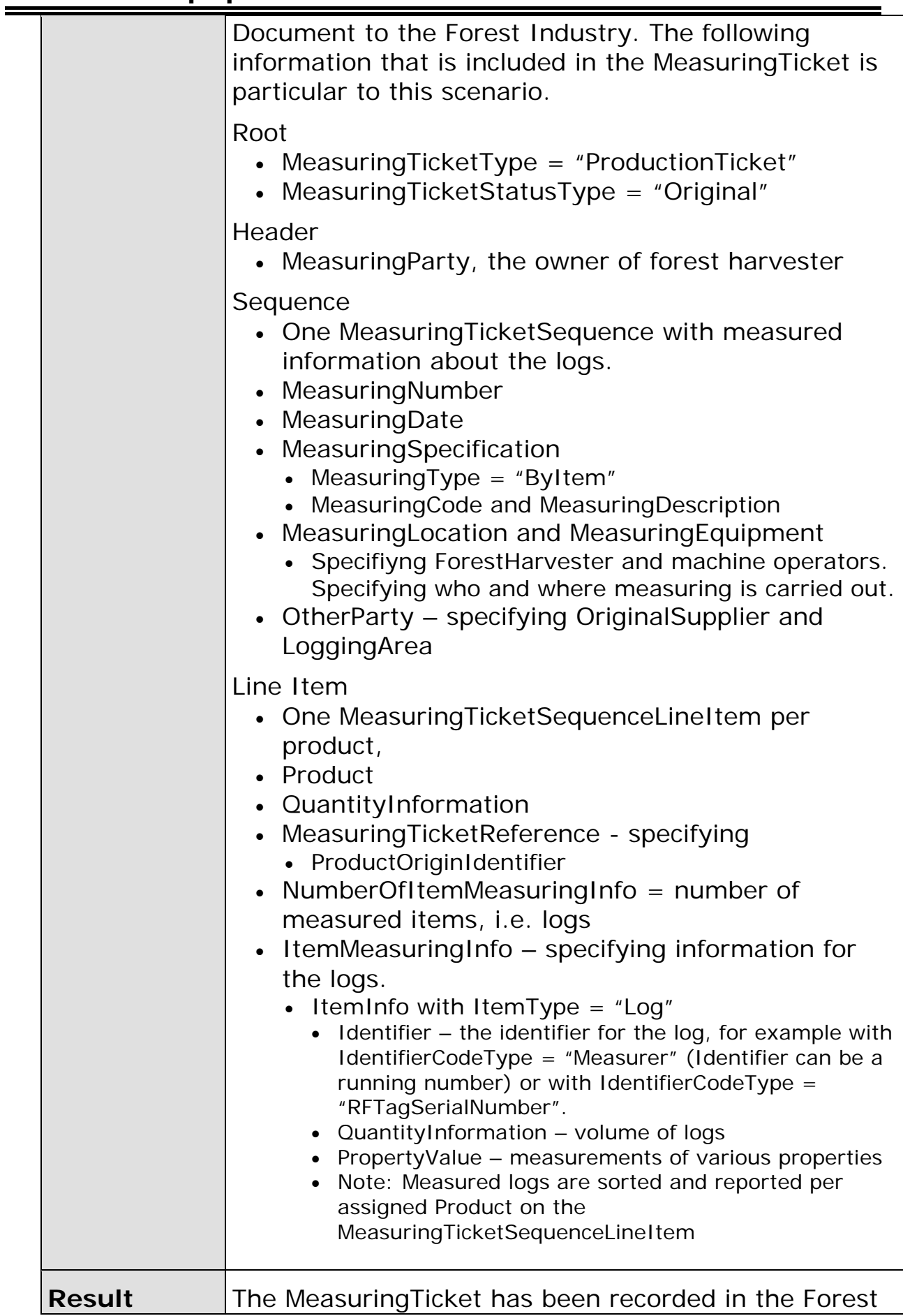

Industry Company's system (for example a sawmill). The Industry can, based on the information in the MeasuringTicket, estimate up-coming deliveries and calculate billable amounts for product.

<span id="page-34-0"></span>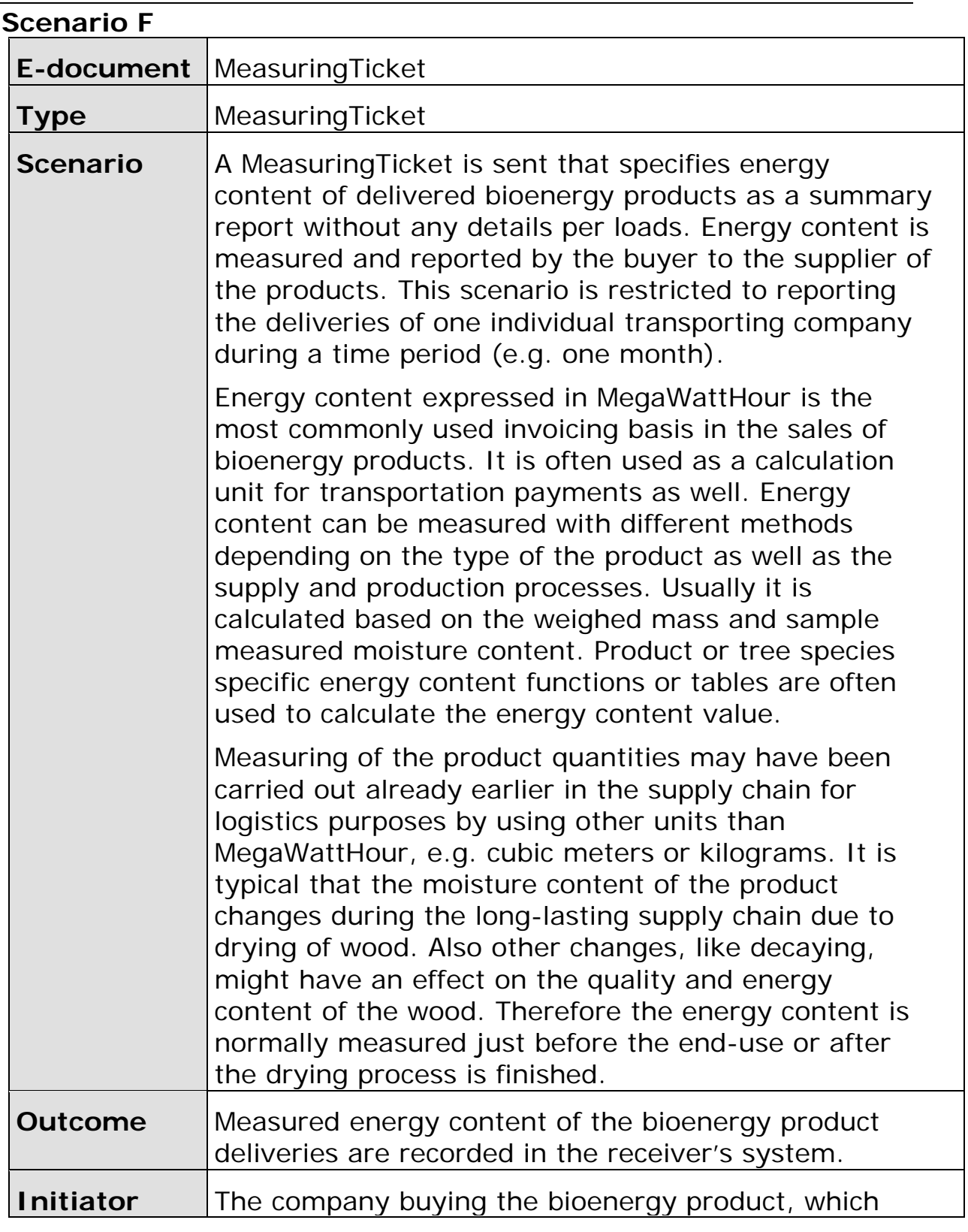

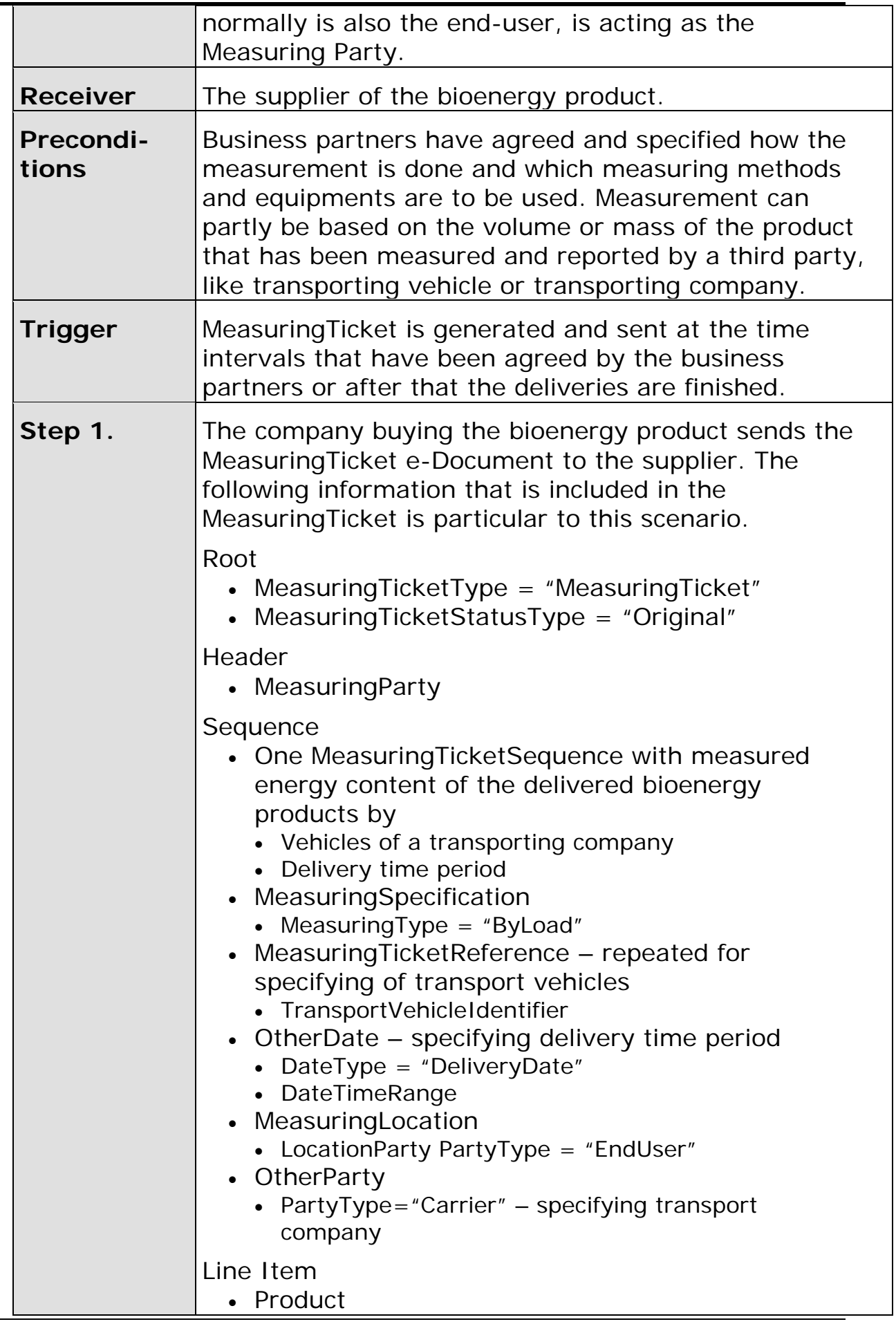

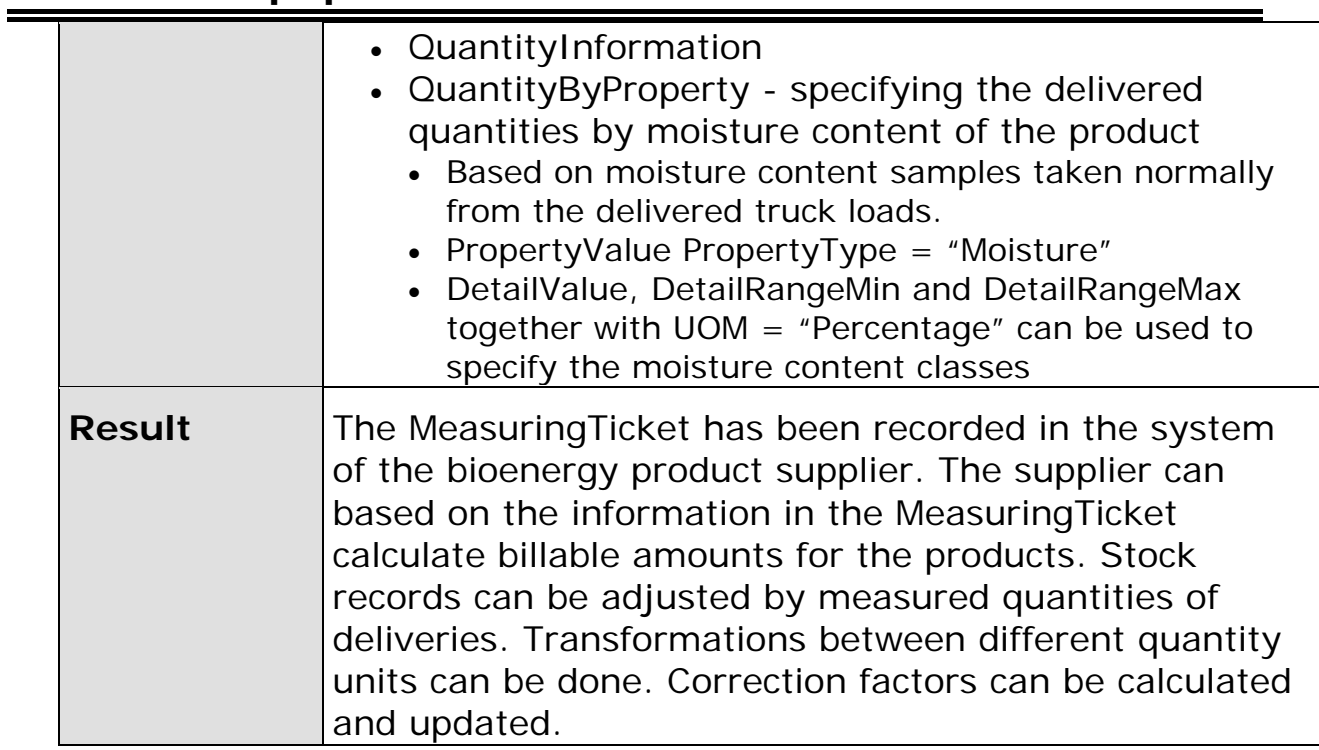

<span id="page-37-0"></span>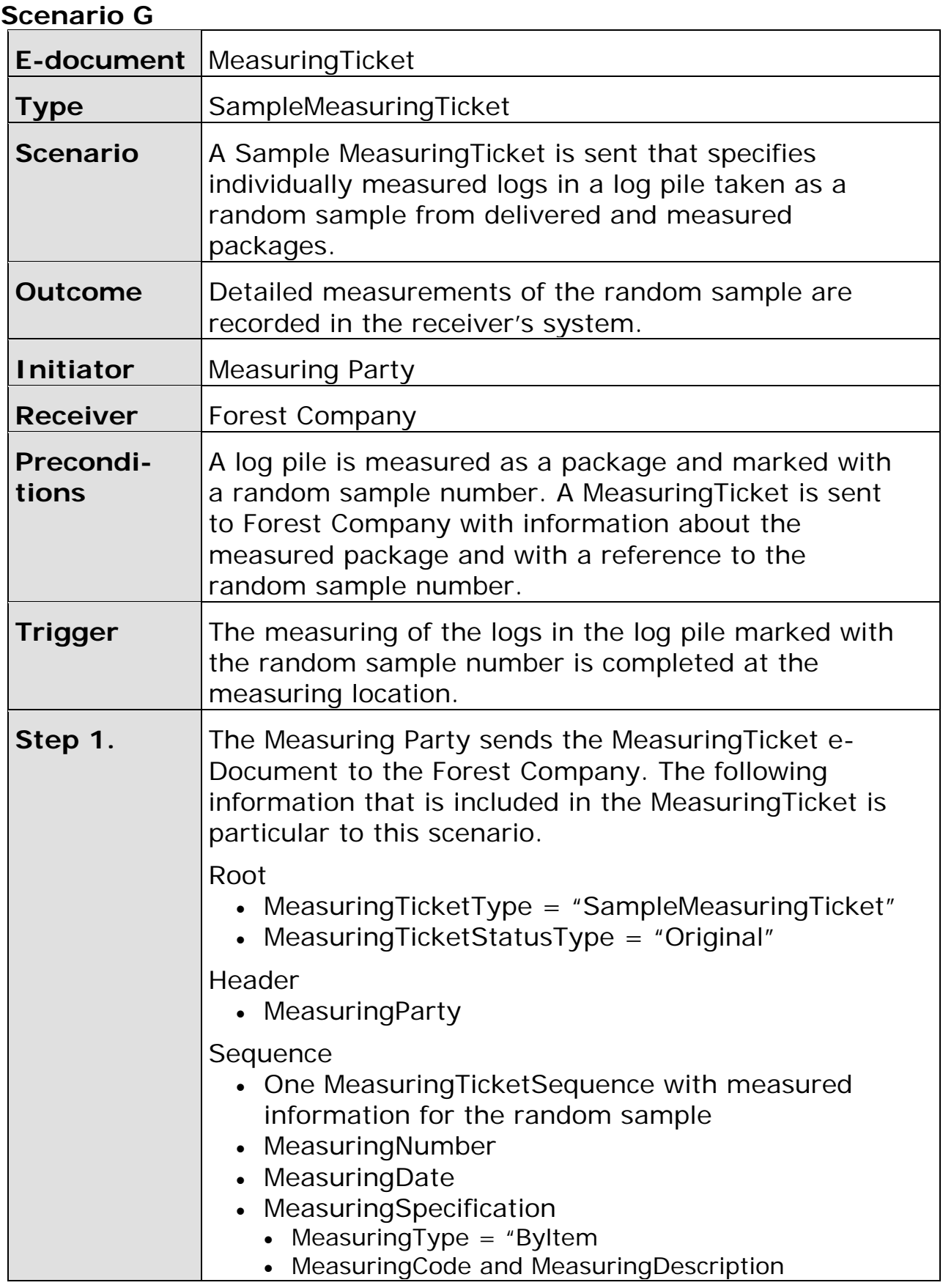

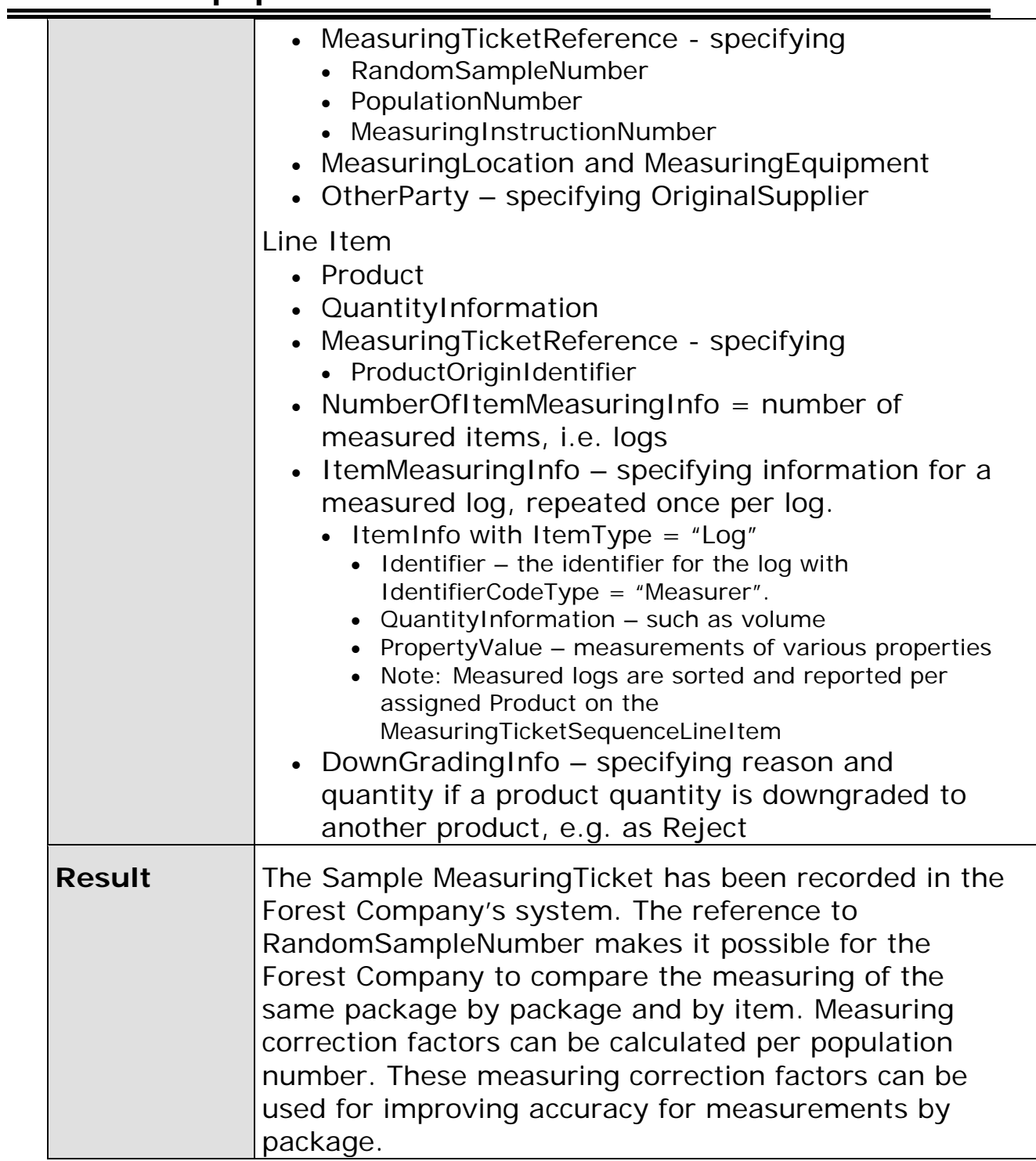

<span id="page-38-0"></span>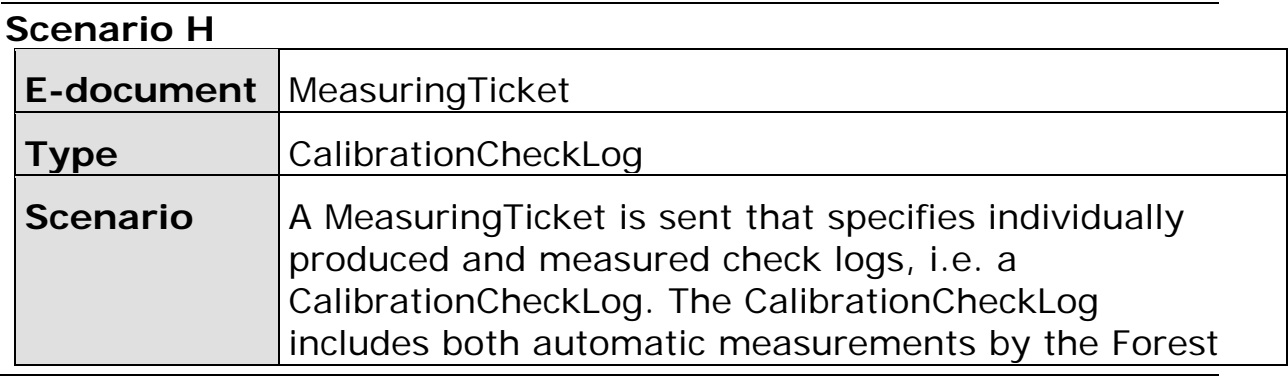

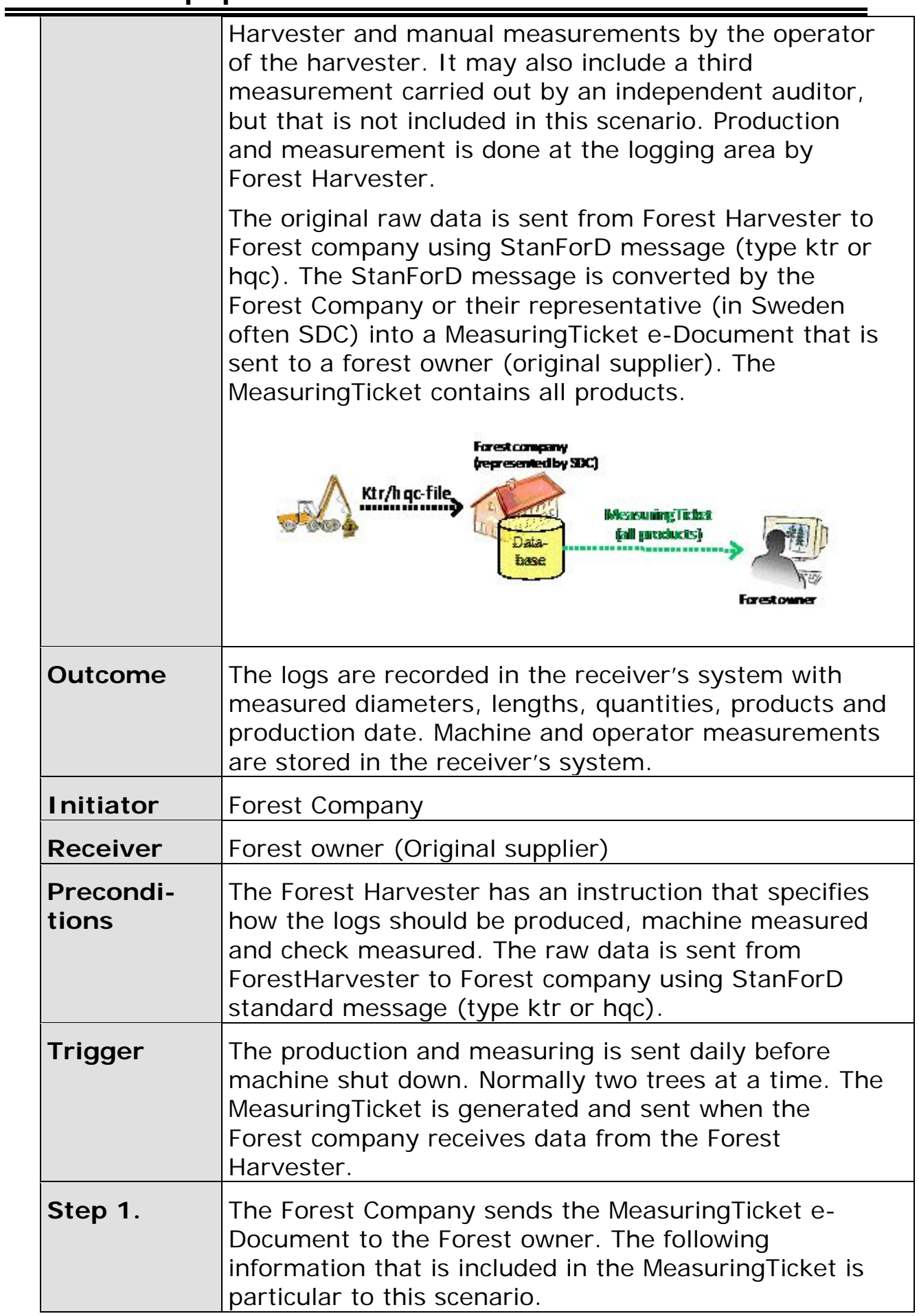

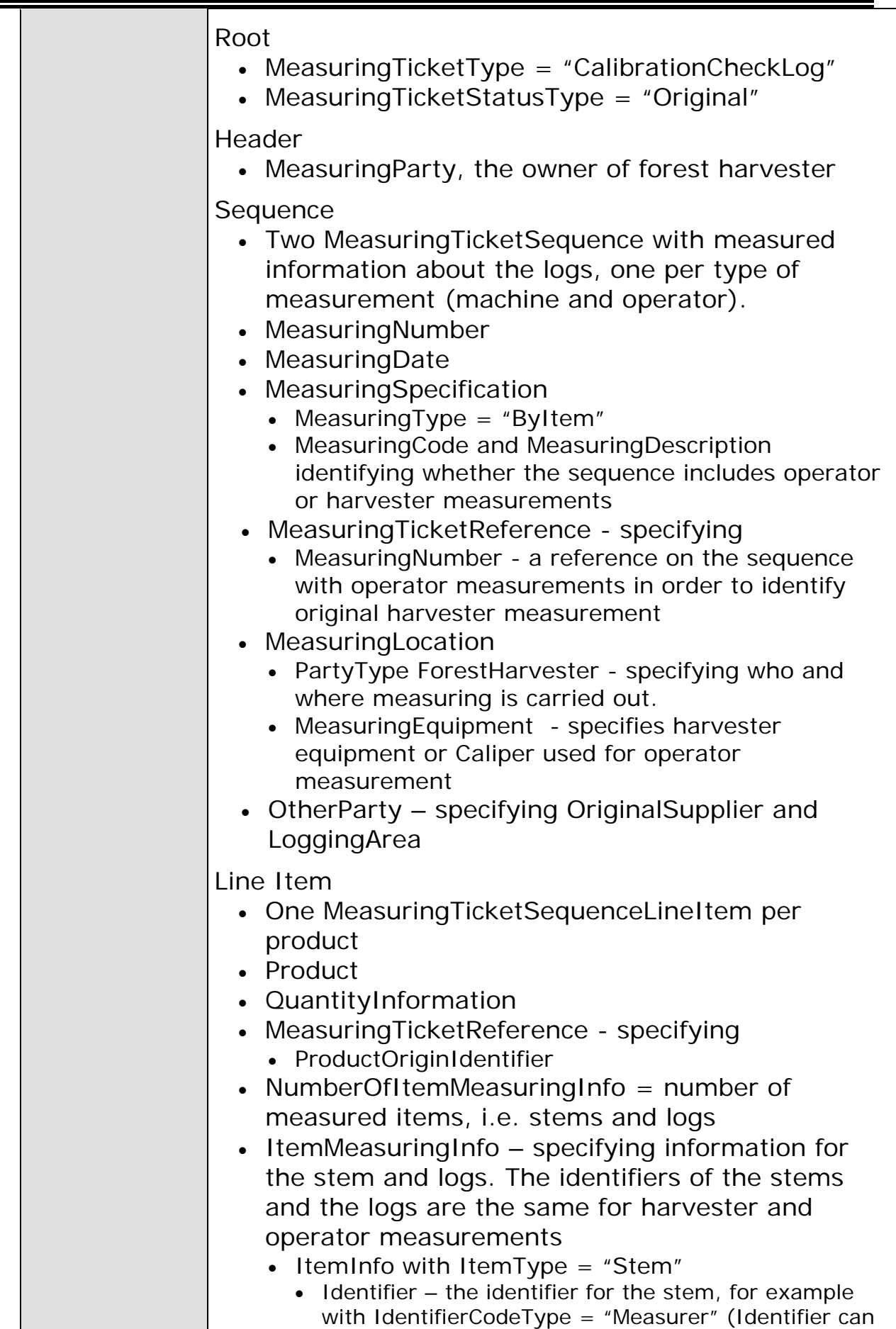

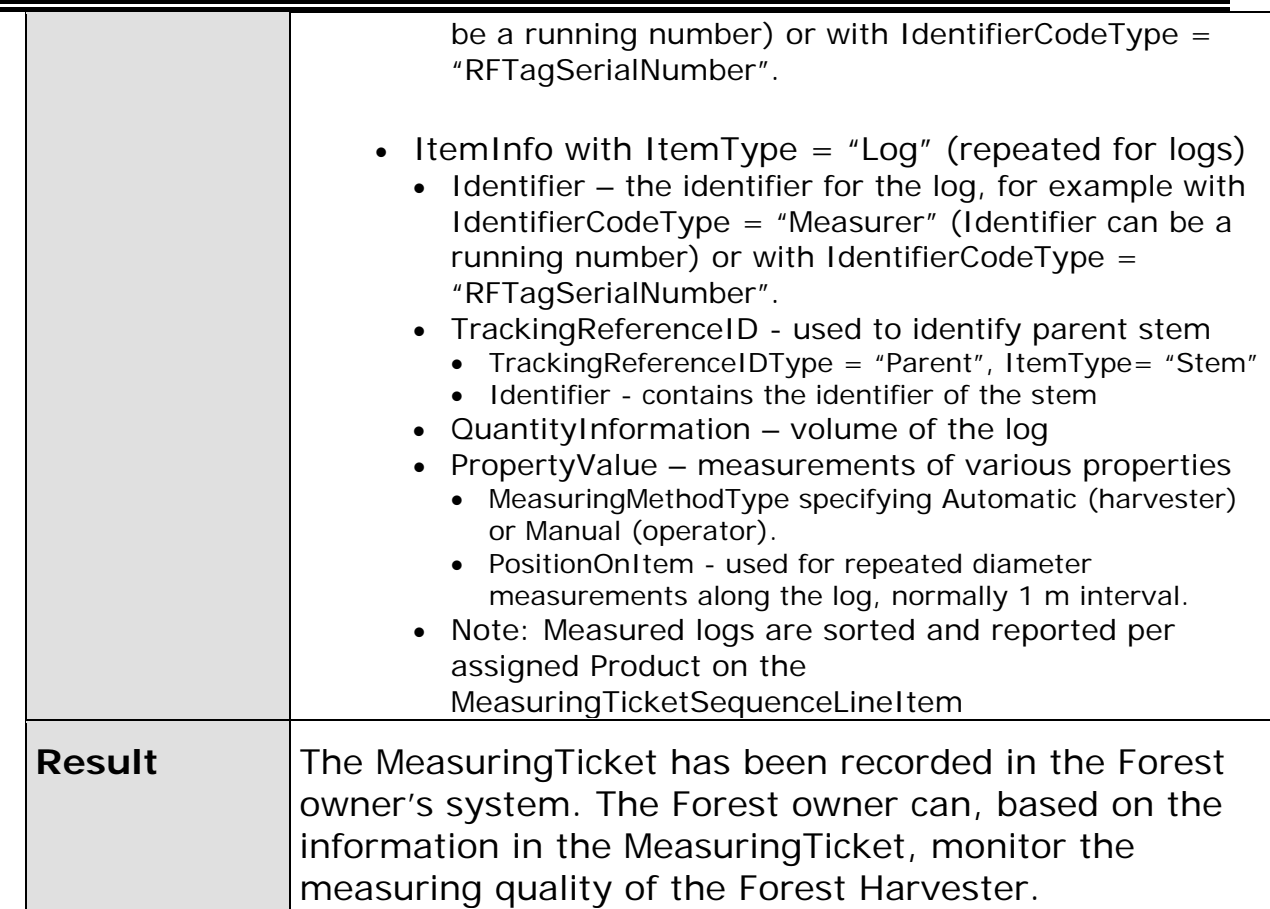

<span id="page-42-0"></span>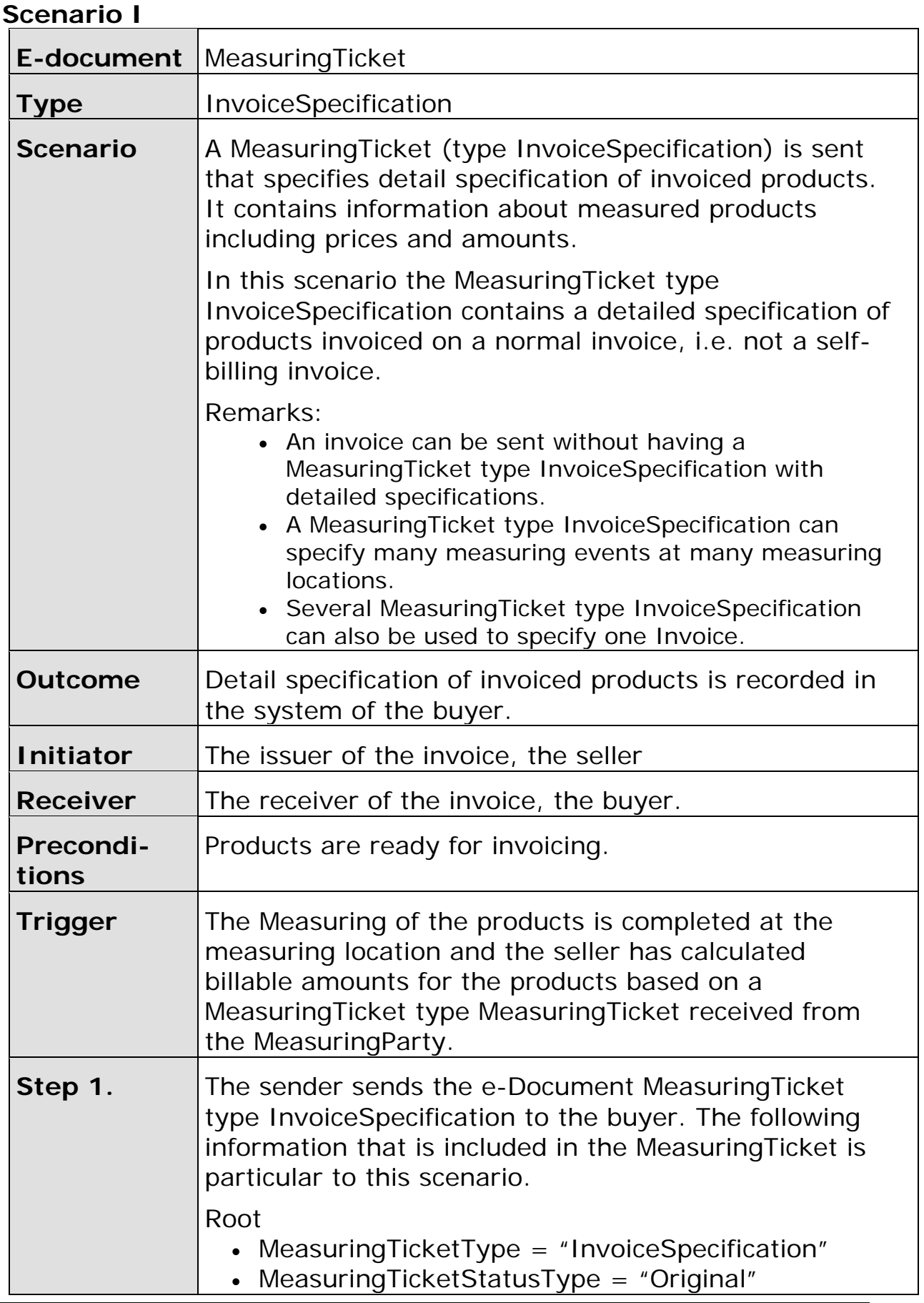

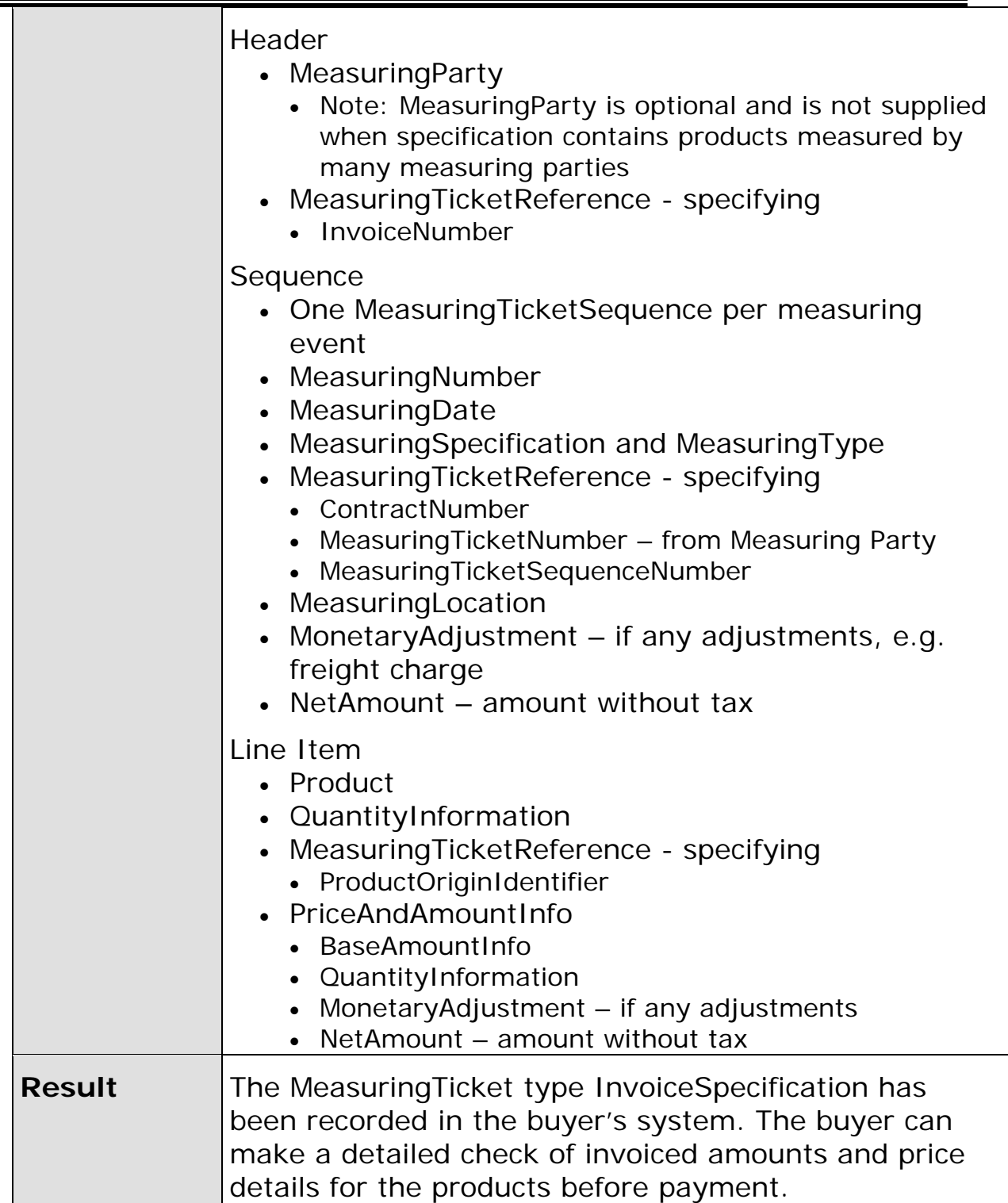

<span id="page-44-0"></span>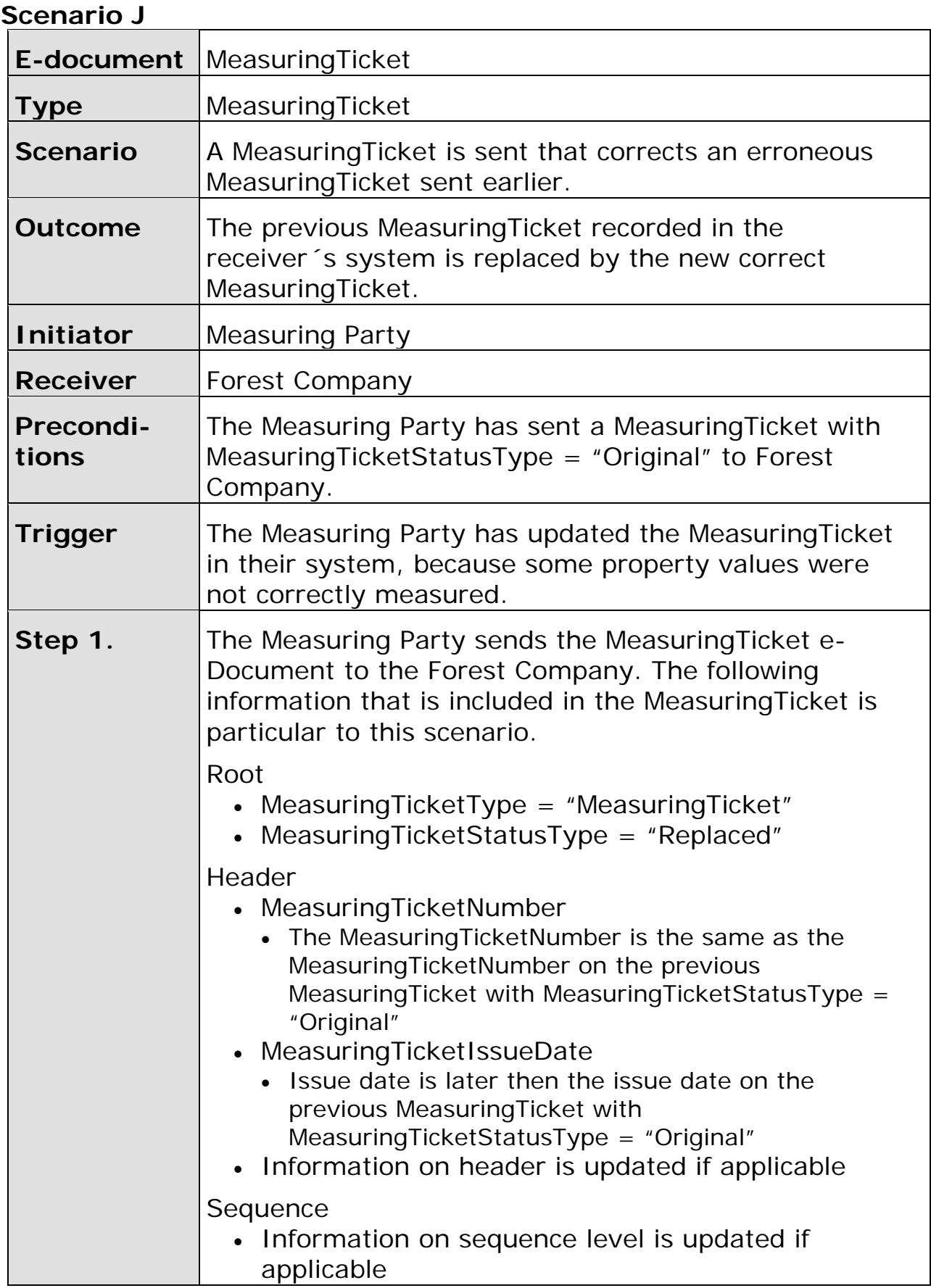

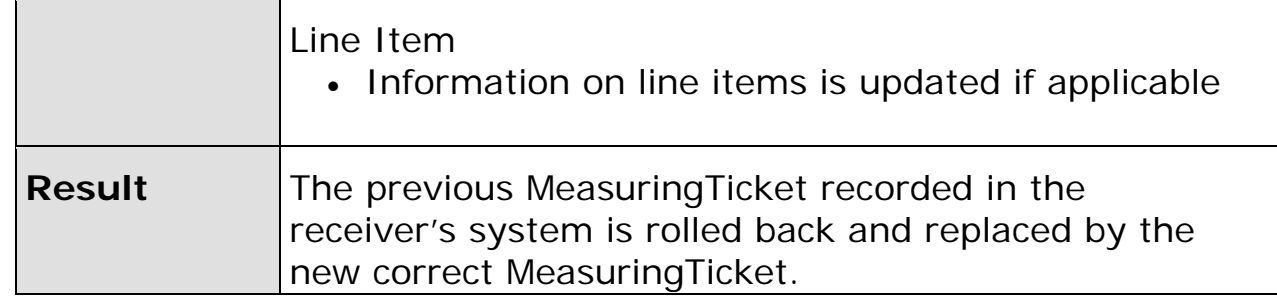

<span id="page-45-0"></span>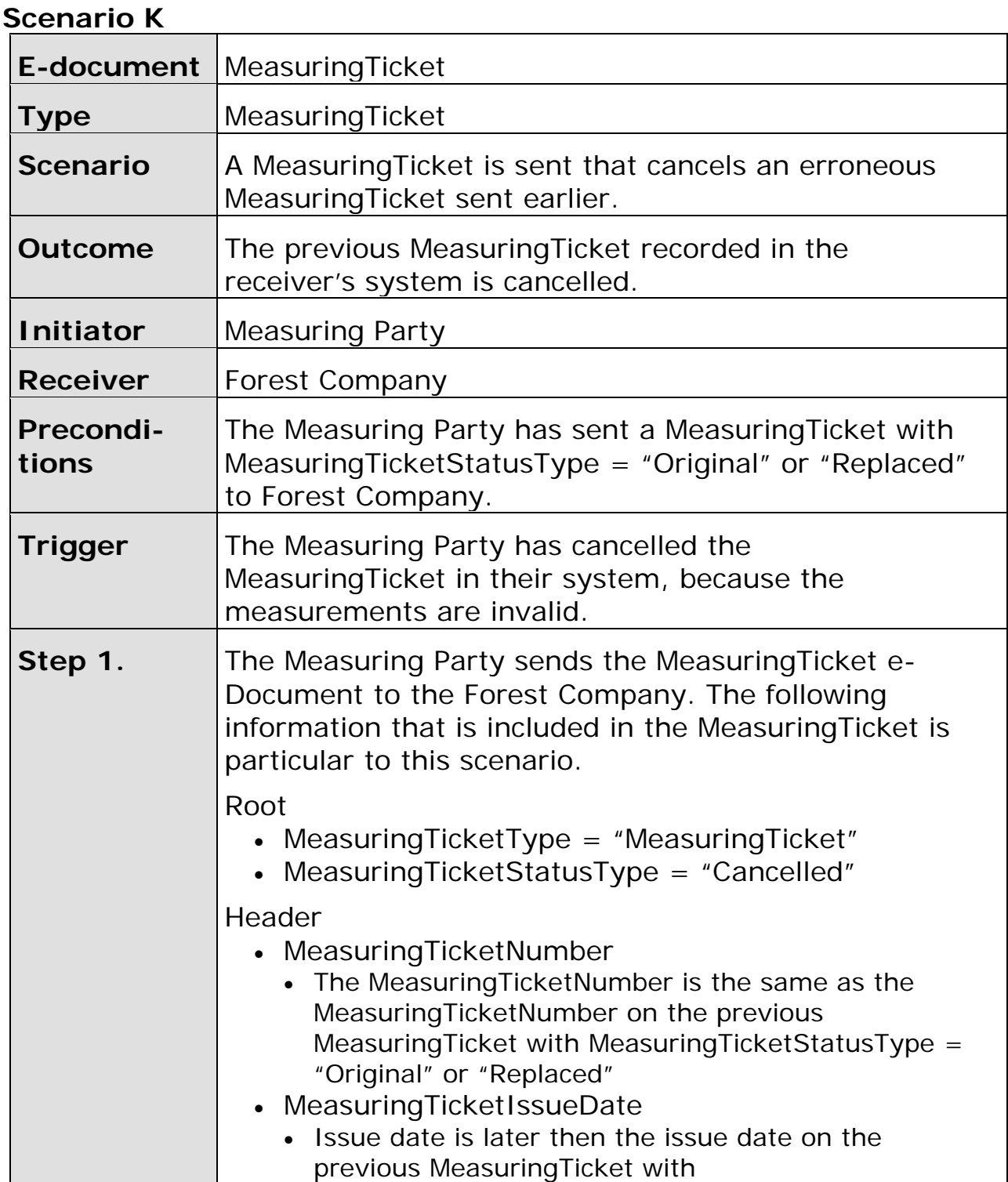

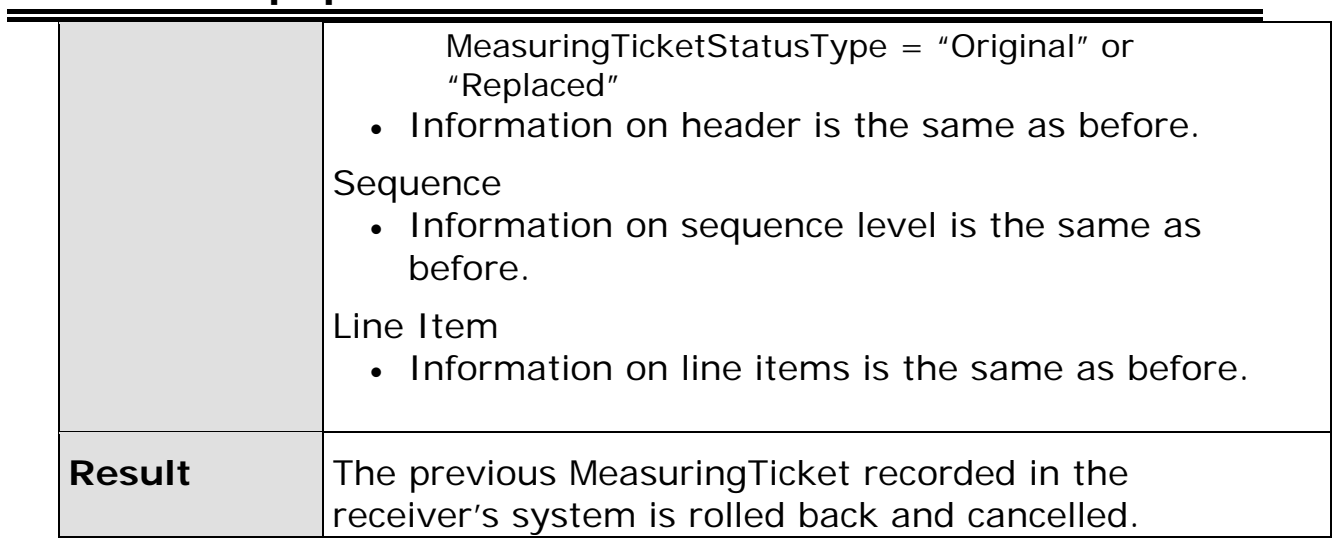

<span id="page-46-0"></span>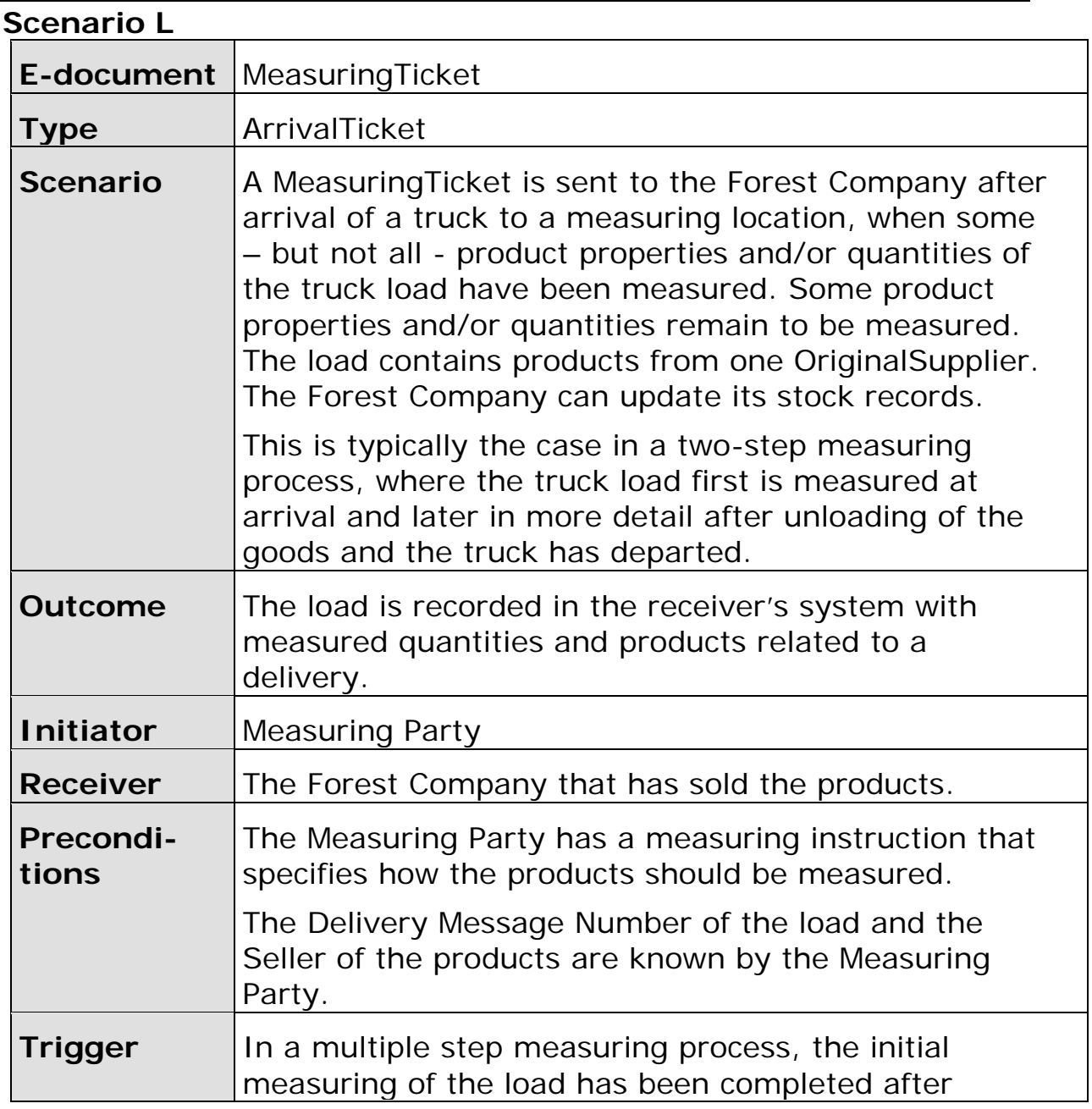

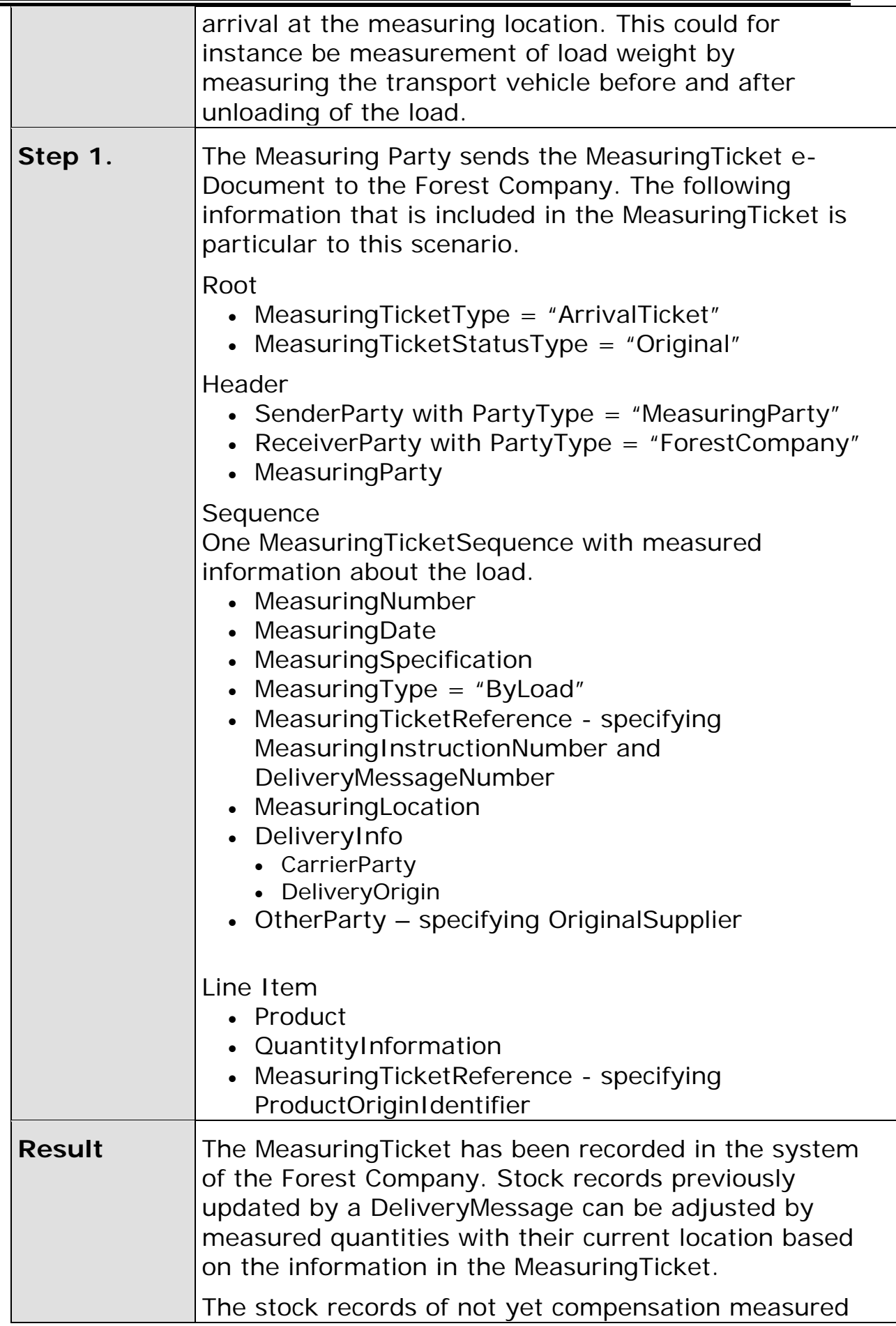

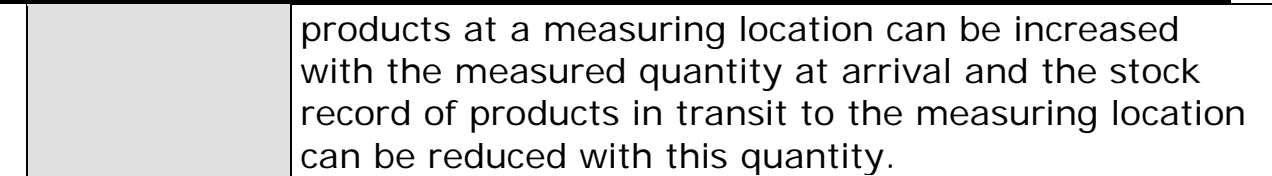